**As2 1**

**Efraim Turban**

#### **Real-World Flash Game Development** Christopher

Griffith,2012-11-12 Your deadline just got moved up. Your artist has never worked with Flash before. Your inner programmer is telling you that no OOP is a big Oops! Any Flash developer can share similar tales of woe. This book breaks down the process of Flash game development into simple, approachable steps. Never heard of a game loop before? No idea what a design pattern is? No problem! Chris Griffith gives you real-world expertise, and realworld code that you can use in your own games. Griffith has been building games in Flash long enough to know what works and what doesn't. He shows you what you need to know to get the job done. Griffith covers Flash for the everyday developer. The average Flash developer doesn't have luxurious timelines, employers who understand the value of reusability, or the help of an information architect to design a usable experience. This book helps bridge the gap for these coders who may be used to C++, Java, or C# and want to move over to Flash. Griffith covers real-world scenarios pulled from his own experiences developing games for over 10 years in the industry. The 2nd edition will include: completely new game examples on more advanced topics like 3D; more robust

physics and collision detection; and mobile device coverage with Android platform development for us on phones and tablets. Also coverage of the new features available in Flash CS5, Flash Player 10.1, and AIR 2.0 that can be used for game development. The associated web site for the book: www.flashgamebook.com gets close to 1,000 visits a month. On the site, readers can find all the source code for the examples, news on industry happenings, updates and special offers, and a discussion forum to ask questions and share ideas.

 **Fundamentals of Information Technology** Bharihoke,2009 The third edition of Fundamentals of Information Technology is a 'must have' book not only for BCA and MBA students, but also for all those who want to strengthen their knowledge of computers. The additional chapter on MS Office is a comprehensive study on MS Word, MS Excel and other components of the package. This book is packed with expert advice from eminent IT professionals, indepth analyses and practical examples. It presents a detailed functioning of hardware components besides covering the software concepts. A broad overview of Computer architecture, Data representation in the computer, Operating systems, Database management systems, Programming languages, etc., has also

been included. An additional chapter on Mobile Computing and other state-of-the-art innovations in the IT world have been incorporated. Not only that, the latest Internet technologies have also been covered in detail.One should use this book to acquire computer literacy in terms of how data is represented in a computer, how hardware devices are integrated to get the desired results, how the computer can be networked for interchanging data and establishing communication.Each chapter is followed by a number of review questions.

 Microsoft Office Professional 2010 Step by Step Joan Lambert,Joyce Cox,Curtis Frye,2010-08-25 Teach yourself exactly what you need to know about using Office Professional 2010-one step at a time! With STEP BY STEP, you build and practice new skills hands-on, at your own pace. Covering Microsoft Word, PowerPoint, Outlook, Excel, Access, Publisher, and OneNote, this book will help you learn the core features and capabilities needed to: Create attractive documents, publications, and spreadsheets Manage your e-mail, calendar, meetings, and communications Put your business data to work Develop and deliver great presentations Organize your ideas and notes in one place Connect, share, and accomplish more when working together

 International Dictionary of Hospitality Management Abraham Pizam,Judy Holcomb,2010-05-14 The International Dictionary of Hospitality Management is the must have companion for all those working or studying in the field of hospitality management. With over 728 entries, it covers everything you need to know, from a concise definition of back office systems, to management accounting and yield management. It covers all of the relevant issues in the field of hospitality management from both a sectoral level: \* Lodging \* Restaurants and Food service \* Time-share \* Clubs \* Events As well as a functional one: \* Accounting and Finance \* Marketing \* Strategic Management \* Human Resources \* Information Technology \* Facilities Management An abridged version of the successful International Encyclopedia of Hospitality Management, its user friendly layout provides readers with quick and concise answers across this diverse area of industry.

 **Graphics Recognition. Algorithms and Applications** Dorothea Blostein,Young-Bin Kwon,2014-10-08 This book presents refereed and revised papers presented at GREC 2001, the 4th IAPR International Workshop on Graphics Recognition, which took place in Kingston, Ontario, Canada in September 2001. Graphics recognition is a branch of document image analysis that focuses on

the recognition of two-dimensional notations such as engineering drawings, maps, mathematical notation, music notation, tables, and chemical structure diagrams. Due to the growing demand for both o?-line and on-line document recognition systems, the ?eld of graphics recognition has an excitingand promisingfuture. The GREC workshops provide an opportunity for researchers at all levels of experience to share insights into graphics recognition methods. The workshops enjoy strongparticipation from researchers in both industry and academia. They are sponsored by IAPR TC-10, the Technical Committee on Graphics Recog- tion within the International Association for Pattern Recognition. Edited v- umes from the previous three workshops in this series are available as Lecture Notes in Computer Science, Vols. 1072, 1389, and 1941. After the GREC 2001 workshop, authors were invited to submit enhanced versions of their papers for review. Every paper was evaluated by three reviewers. We are grateful to both authors and reviewers for their careful work during this review process. Many of the papers that appear in this volume were thoroughly revised and improved, in response to reviewers' suggestions.

 Flash 8 ActionScript Bible Joey Lott,Robert Reinhardt,2006-01-24 To create Flash applications that sizzle, you

have to learn the code. In this comprehensive guide to the latest version of ActionScript, the object-oriented scripting language for Macromedia Flash, you'll get the detailed instruction and step-bystep tutorials you need to write robust code and create sophisticated interactive animations. Work with objects and components, interoperate with JavaScript, create games, and more - it's all here in this informative book for developers, programmers, and designers. Inside, you'll find complete coverage of Flash 8 ActionScript Master the basics of ActionScript expressions, functions, and variables Work with numbers, arrays, and strings Transform your movie clips with colors and filters Program sound and manage video Manage data with Web Services and Flash Remoting Call ActionScript functions from JavaScript Learn scripting for the Flash stand-alone player Bonus Companion Web site! Find code downloads and example files at: www.wiley.com/go/actionscriptbible

 **Electronic Commerce and Business Communications** Michael Chesher,Rukesh Kaura,2012-12-06 In Electronic Business Communications, Mike Chesher and Ricky Kaura tell you all that you need to know about electronic commerce over the Internet. All the major topics are covered: - How electronic business

communications can give you the edge over your competitors; - How you can develop effective business strategies for electronic commerce; - All you need to know about EDI/E-commerce Security concerns? What security concerns  $\Box$  the Internet is open for business! - What are the E-commerce standards and why do they matter? - Making the most of trading via the Internet and value added networks; - Breakthroughs in Web-based EDI and Internet applications Information highway initiatives; - Lots of case studies are included. Anyone working in or coming into contact with the exciting world of business electronic communications will find something to interest them here.

 Interactive Storytelling Hartmut Koenitz,Tonguc Ibrahim Sezen,Gabriele Ferri,Mads Haahr,Digdem Sezen,Güven Çatak,2013-10-17 This book constitutes the refereed proceedings of the 6th International Conference on Interactive Storytelling, ICIDS 2013, Istanbul, Turkey, November 2013. The 14 revised full papers presented together with 10 short papers were carefully reviewed and selected from 51 submissions. The papers are organized in topical sections on theory and aesthetics; authoring tools and applications; evaluation and user experience reports; virtual characters and agents; new storytelling modes; workshops.

 **Excel Hacks** David Hawley,Raina Hawley,2007-06-20 Millions of users create and share Excel spreadsheets every day, but few go deeply enough to learn the techniques that will make their work much easier. There are many ways to take advantage of Excel's advanced capabilities without spending hours on advanced study. Excel Hacks provides more than 130 hacks -- clever tools, tips and techniques -- that will leapfrog your work beyond the ordinary. Now expanded to include Excel 2007, this resourceful, roll-up-yoursleeves guide gives you little known backdoor tricks for several Excel versions using different platforms and external applications. Think of this book as a toolbox. When a need arises or a problem occurs, you can simply use the right tool for the job. Hacks are grouped into chapters so you can find what you need quickly, including ways to: Reduce workbook and worksheet frustration - manage how users interact with worksheets, find and highlight information, and deal with debris and corruption. Analyze and manage data -- extend and automate these features, moving beyond the limited tasks they were designed to perform. Hack names -- learn not only how to name cells and ranges, but also how to create names that adapt to the data in your spreadsheet. Get the most out of PivotTables -- avoid the problems that make

them frustrating and learn how to extend them. Create customized charts -- tweak and combine Excel's built-in charting capabilities. Hack formulas and functions -- subjects range from moving formulas around to dealing with datatype issues to improving recalculation time. Make the most of macros -- including ways to manage them and use them to extend other features. Use the enhanced capabilities of Microsoft Office 2007 to combine Excel with Word, Access, and Outlook. You can either browse through the book or read it from cover to cover, studying the procedures and scripts to learn more about Excel. However you use it, Excel Hacks will help you increase productivity and give you hours of hacking enjoyment along the way.

 **Understanding Computers** Charles S. Parker,Deborah Morley,2003 A dynamic, comprehensive approach to basic through intermediate computer concepts. Known for its readability and the depth of topics covered, this book also includes an interactive Web site, which contains Web Tutors, Further Explorations, and links to NEW TechTV video projects!

 **Exam Ref 70-532 Developing Microsoft Azure Solutions** Zoiner Tejada,Michele Leroux Bustamante,Ike Ellis,2015-02-20 Prepare for Microsoft Exam 70-532--and help demonstrate your real-world mastery of Microsoft Azure solution development. Designed for experienced developers ready to advance their status, Exam Ref focuses on the critical-thinking and decisionmaking acumen needed for success at the Microsoft Specialist level. Focus on the expertise measured by these objectives: Design and implement Websites Create and manage Virtual Machines Design and implement Cloud Services Design and implement a storage strategy Manage application and network services This Microsoft Exam Ref: Organizes its coverage by exam objectives Features strategic, what-if scenarios to challenge you Will be valuable for Microsoft Azure developers, solution architects, DevOps engineers, and QA engineers Assumes you have experience designing, programming, implementing, automating, and monitoring Microsoft Azure solutions and that you are proficient with tools, techniques, and approaches for building scalable, resilient solutions Developing Microsoft Azure Solutions About the Exam Exam 70-532 focuses on the skills and knowledge needed to develop Microsoft Azure solutions that include websites, virtual machines, cloud services, storage, application services, and network services. About Microsoft Certification Passing this exam earns you a Microsoft Specialist certification in Microsoft Azure,

demonstrating your expertise with the Microsoft Azure enterprisegrade cloud platform. You can earn this certification by passing Exam 70-532, Developing Microsoft Azure Solutions; or Exam 70-533, Implementing Microsoft Azure Infrastructure Solutions; or Exam 70-534, Architecting Microsoft Azure Solutions. See full details at: microsoft.com/learning

 **Fences and Ma Rainey's Black Bottom** August Wilson,2020 In Ma Rainey's Black Bottom, the great blues diva Ma Rainey is due to arrive at a run-down Chicago recording studio with her entourage to cut new sides of old favourites. Waiting for her are the black musicians in her band, and the white owners of the record company. A tense, searing account of racism in jazz-era America that the New Yorker called 'a genuine work of art'. Fences centres on Troy Maxson, a garbage collector, an embittered former baseball player and a proud, dominating father. When college athletic recruiters scout his teenage son, Troy struggles against his young son's ambition, his wife, who he understands less and less, and his own frustrated dreams.

 **Information Technology for Management** Efraim Turban,Carol Pollard,Gregory Wood,2015-06-22 Information Technology for Management by Turban, Volonino, and Wood engages students

with up-to-date coverage of the most important IT trends today. Over the years, this leading IT textbook had distinguished itself with an emphasis on illustrating the use of cutting edge business technologies for achieving managerial goals and objectives. The 10th Edition continues this tradition with coverage of emerging trends in Mobile Computing and Commerce, IT virtualization, Social Media, Cloud Computing and the Management and Analysis of Big Data along with advances in more established areas of Information Technology.

 Principles of Network and System Administration Mark Burgess,2000-07-31 A practical guide for meeting the challenges of planning and designing a network Network design has to be logical and efficient, decisions have to be made about what services are needed, and security concerns must be addressed. Focusing on general principles, this book will help make the process of setting up, configuring, and maintaining a network much easier. It outlines proven procedures for working in a global community of networked machines, and provides practical illustrations of technical specifics. Readers will also find broad coverage of Linux and other Unix versions, Windows(r), Macs, and mainframes. The author includes discussions on the social and ethical aspects of system

administration.

 The Gartner Group Glossary of Information Technology Acronyms and Terms Ned Frey,1997

 Medieval Islamic Maps Karen C. Pinto,2016-11 The history of Islamic mapping is one of the new frontiers in the history of cartography. This book offers the first in-depth analysis of a distinct tradition of medieval Islamic maps known collectively as the Book of Roads and Kingdoms (Kitab al-Masalik wa al-Mamalik, or KMMS). Created from the mid-tenth through the nineteenth century, these maps offered Islamic rulers, scholars, and armchair explorers a view of the physical and human geography of the Arabian peninsula, the Persian Gulf, the Mediterranean, Spain and North Africa, Syria, Egypt, Iraq, the Iranian provinces, present-day Pakistan, and Transoxiana. Historian Karen C. Pinto examines around 100 examples of these maps retrieved from archives across the world from three points of view: iconography, context, and patronage. By unraveling their many symbols, she guides us through new ways of viewing the Muslim cartographic imagination.

 How to Pass OSCP Series: Windows Privilege Escalation Step-By-Step Guide Alan Wang,2020-11-13 This book is the first of a series of How To Pass OSCP books and focus on techniques

used in Windows Privilege Escalation. This is a step-by-step guide that walks you through the whole process of how to escalate privilege in Windows environment using many common techniques. We start by gathering as much information about the target as possible either manually or using automated scripts. Next, we search for misconfigured services or scheduled tasks, insufficient file permission on binaries or services, vulnerable kernel, vulnerable software running with high privileges, sensitive information stored on local files, credential saved in the memory, registry settings that always elevate privileges before executing a binary, hard-coded credential contained in the application configuration files, and many more. Table of Contents Introduction Section One: Windows Configuration Chapter 1:

AlwaysInstallElevated Section Two: Domain Controller Chapter 2: Zerologon Section Three: Windows Service Chapter 3: Service - Insecure File Permission Chapter 4: Service - Unquoted Path Chapter 5: Service - Bin Path Chapter 6: Service - Registry Chapter 7: Service - DLL Hijacking Section Four: Scheduled Tasks Chapter 8: Scheduled Tasks Section Five: Windows Registry Chapter 9: Autorun Chapter 10: Startup Applications Section Six: Windows Kernel Chapter 11: Kernel - EternalBlue Chapter 12:

Kernel - MS15-051 Chapter 13: Kernel - MS14-058 Section Seven: Potato Exploits Chapter 14: Juicy Potato Chapter 15: Rogue Potato Section Eight: Password Mining Chapter 16: Password Mining - Memory Chapter 17: Password Mining - Registry Chapter 18: Password Mining - SiteList Chapter 19: Password Mining - Unattended Chapter 20: Password Mining - Web.config Section Nine: UAC Bypass Chapter 21: User Account Control Bypass For more information, please visit http://www.howtopassoscp.com/.

 **Programming Entity Framework** Julia Lerman,2010-08-09 Get a thorough introduction to ADO.NET Entity Framework 4 -- Microsoft's core framework for modeling and interacting with data in .NET applications. The second edition of this acclaimed guide provides a hands-on tour of the framework latest version in Visual Studio 2010 and .NET Framework 4. Not only will you learn how to use EF4 in a variety of applications, you'll also gain a deep understanding of its architecture and APIs. Written by Julia Lerman, the leading independent authority on the framework, Programming Entity Framework covers it all -- from the Entity Data Model and Object Services to WCF Services, MVC Apps, and unit testing. This book highlights important changes for experienced developers familiar with the earlier version. Understand the core

concepts you need to make the best use of the EF4 in your applications Learn to query your data, using either LINQ to Entities or Entity SQL Create Windows Forms, WPF, ASP.NET Web Forms, and ASP.NET MVC applications Build and consume WCF Services, WCF Data Services, and WCF RIA Services Use Object Services to work directly with your entity objects Create persistent ignorant entities, repositories, and write unit tests Delve into model customization, relationship management, change tracking, data concurrency, and more Get scores of reusable examples -- written in C# (with notes on Visual Basic syntax) -- that you can implement right away

 Information Technology for Management Efraim Turban,2018-11-26

 **Metal and Ceramic Matrix Composites** Brian Cantor,Fionn .P.E Dunne,Ian C Stone,2003-11-01 With contributions from leading experts in their respective fields, Metal and Ceramic Matrix Composites provides a comprehensive overview of topics on specific materials and trends. It is a subject regularly included as a final year option in materials science courses and is also of much industrial and academic interest. The book begins with a selection of chapters describing the most common commercial applications

of composite materials, including those in the aerospace, automotive, and power generation industries. Section 2 outlines manufacturing and processing methods used in the production of composite materials ranging from basic aluminium matrix composites, through particle reinforced composites, to composites using novel matrix fibres such as titanium-silicon carbide and ceramics. Section 3 is devoted to the mechanical behaviour of different matrix materials and structure-property relations, with particular attention paid to failure and fracture mechanisms. The final section considers those new fibres and composite materials currently in development, including high strength copper composites, porous particle composites, active composites, and ceramic nanocomposites.

The Captivating World of E-book Books: A Comprehensive Guide Revealing the Pros of Kindle Books: A World of Convenience and Flexibility E-book books, with their inherent portability and simplicity of availability, have freed readers from the limitations of hardcopy books. Gone are the days of carrying bulky novels or meticulously searching for specific titles in shops. Kindle devices, stylish and

lightweight, seamlessly store an wide library of books, allowing readers to immerse in their preferred reads whenever, anywhere. Whether traveling on a busy train, relaxing on a sunny beach, or simply cozying up in bed, Kindle books provide an unparalleled level of ease. A Literary World Unfolded: Discovering the Wide Array of Kindle Banner Rotator Image Viewer Xml As2 1 Banner Rotator Image Viewer Xml As2 1 The E-book Shop, a virtual treasure trove of literary gems, boasts an wide collection of books spanning diverse genres, catering to every readers preference and choice. From captivating fiction and thought-provoking non-fiction to timeless classics and modern bestsellers, the E-book Store offers an unparalleled abundance of titles to discover. Whether looking for escape through engrossing tales of imagination and adventure, delving into the depths of past narratives, or broadening ones knowledge with insightful works of science and philosophy, the Ebook Shop provides a doorway to a literary world brimming with endless possibilities. A Transformative Factor in the Literary Landscape: The Lasting Impact of Kindle Books Banner Rotator Image Viewer Xml As2 1 The advent of E-book books has undoubtedly reshaped the bookish scene, introducing a paradigm shift in the way books are released, disseminated, and read.

Traditional publication houses have embraced the online revolution, adapting their approaches to accommodate the growing need for ebooks. This has led to a rise in the availability of E-book titles, ensuring that readers have access to a vast array of bookish works at their fingertips. Moreover, Kindle books have democratized access to literature, breaking down geographical limits and providing readers worldwide with equal opportunities to engage with the written word. Irrespective of their place or socioeconomic background, individuals can now engross themselves in the intriguing world of literature, fostering a global community of readers. Conclusion: Embracing the E-book Experience Banner Rotator Image Viewer Xml As2 1 Kindle books Banner Rotator Image Viewer Xml As2 1, with their inherent convenience, flexibility, and vast array of titles, have certainly transformed the way we experience literature. They offer readers the liberty to explore the limitless realm of written expression, whenever, anywhere. As we continue to navigate the ever-evolving online scene, Kindle books stand as testament to the enduring power of storytelling, ensuring that the joy of reading remains accessible to all.

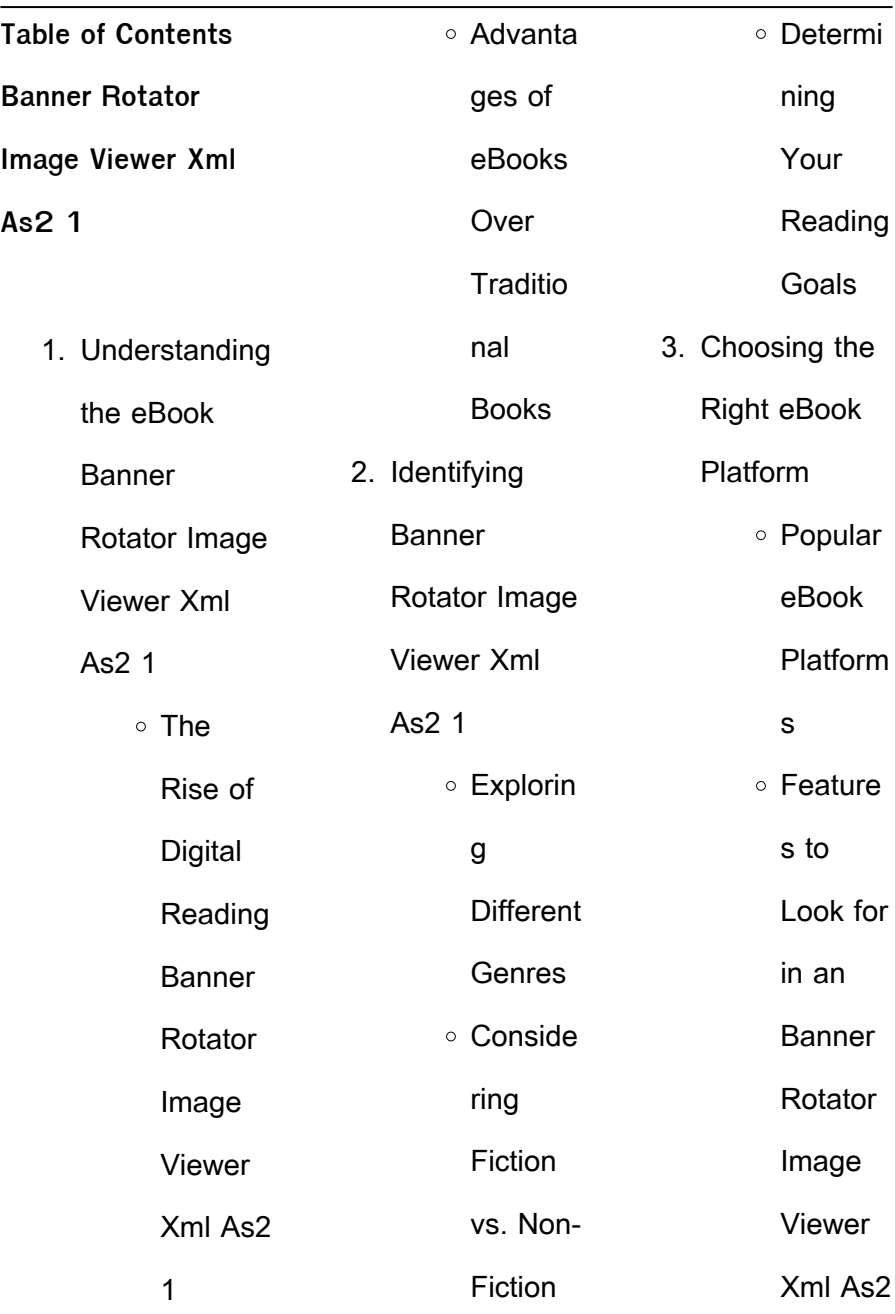

#### 1 User-Friendly Interfac e 4. Exploring eBook Recommendat ions from **Banner** Rotator Image Viewer Xml As2 1 Persona lized Recom mendati ons ⊙ Banner Rotator Image Viewer Xml As2 1 User Reviews and Ratings ⊙ Banner Rotator Image Viewer Xml As2 1 and Bestsell er Lists 5. Accessing **Banner** Rotator Image Viewer Xml As2 1 Free and Paid eBooks ⊙ Banner **Rotator** Image Viewer Xml As2 1 Public Domain eBooks Banner Rotator Image Viewer Xml As2 1 eBook Subscri ption **Service** s ○ Banner Rotator Image

| Viewer        | Xml As2      | ble           |
|---------------|--------------|---------------|
| Xml As2       | 1            | Fonts         |
| 1             | Compati      | and           |
| Budget-       | bility       | <b>Text</b>   |
| Friendly      | with         | Sizes of      |
| Options       | Devices      | <b>Banner</b> |
| 6. Navigating | ○ Banner     | Rotator       |
| <b>Banner</b> | Rotator      | Image         |
| Rotator Image | Image        | Viewer        |
| Viewer Xml    | Viewer       | Xml As2       |
| As2 1 eBook   | Xml As2      | 1             |
| Formats       | 1            | ○ Highligh    |
| $\circ$ ePub, | Enhanc       | ting and      |
| PDF,          | ed           | Note-         |
| MOBI,         | eBook        | Taking        |
| and           | Feature      | <b>Banner</b> |
| More          | S            | Rotator       |
| ○ Banner      | 7. Enhancing | Image         |
| Rotator       | Your Reading | Viewer        |
| Image         | Experience   | Xml As2       |
| Viewer        | ∘ Adjusta    | 1             |

**Banner Rotator Image Viewer Xml As2 1**

**Banner Rotator Image Viewer Xml As2 1**

| ○ Interacti   | ○ Particip          | Rotator Image     |
|---------------|---------------------|-------------------|
| ve            | ating in            | Viewer Xml        |
| Element       | Virtual             | As2 1             |
| $\mathsf{s}$  | <b>Book</b>         | <b>O</b> Benefits |
| <b>Banner</b> | <b>Clubs</b>        | of a              |
| Rotator       | ○ Followin          | <b>Digital</b>    |
| Image         | g                   | Library           |
| Viewer        | Authors             | ○ Creating        |
| Xml As2       | and                 | a                 |
| $\mathbf{1}$  | Publish             | <b>Diverse</b>    |
| 8. Staying    | ers                 | Reading           |
| Engaged with  | <b>Banner</b>       | Collecti          |
| <b>Banner</b> | Rotator             | on                |
| Rotator Image | Image               | <b>Banner</b>     |
| Viewer Xml    | Viewer              | Rotator           |
| As2 1         | Xml As2             | Image             |
| ○ Joining     | $\mathbf{1}$        | Viewer            |
| Online        | 9. Balancing        | Xml As2           |
| Reading       | eBooks and          | 1                 |
| Commu         | Physical            | 10. Overcoming    |
| nities        | <b>Books Banner</b> | Reading           |

÷,

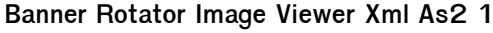

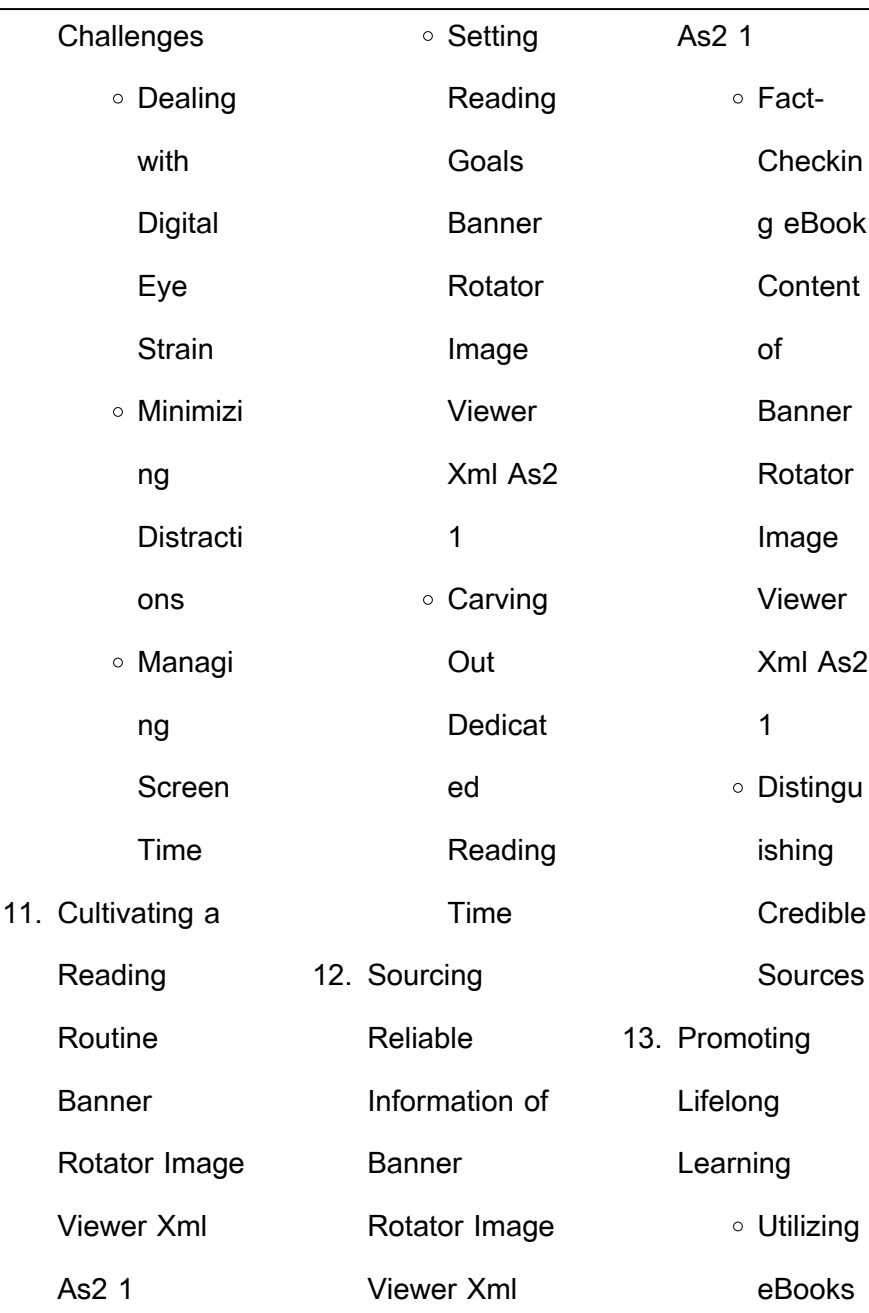

**Banner Rotator Image Viewer Xml As2 1**

| for Skill     | <b>Banner Rotator</b> | Whether you are a     |
|---------------|-----------------------|-----------------------|
| Develop       | Image Viewer Xml      | student,              |
| ment          | As2 1 Introduction    | professional, or      |
| ○ Explorin    |                       | simply an avid        |
| g             | Free PDF Books        | reader, this treasure |
| Educati       | and Manuals for       | trove of              |
| onal          | Download:             | downloadable          |
| eBooks        | Unlocking             | resources offers a    |
| 14. Embracing | Knowledge at Your     | wealth of             |
| eBook Trends  | Fingertips In todays  | information,          |
| ∘ Integrati   | fast-paced digital    | conveniently          |
| on of         | age, obtaining        | accessible anytime,   |
| Multime       | valuable knowledge    | anywhere. The         |
| dia           | has become easier     | advent of online      |
| Element       | than ever. Thanks     | libraries and         |
| S             | to the internet, a    | platforms dedicated   |
| ○ Interacti   | vast array of books   | to sharing            |
| ve and        | and manuals are       | knowledge has         |
| Gamifie       | now available for     | revolutionized the    |
| d             | free download in      | way we consume        |
| eBooks        | PDF format.           | information. No       |

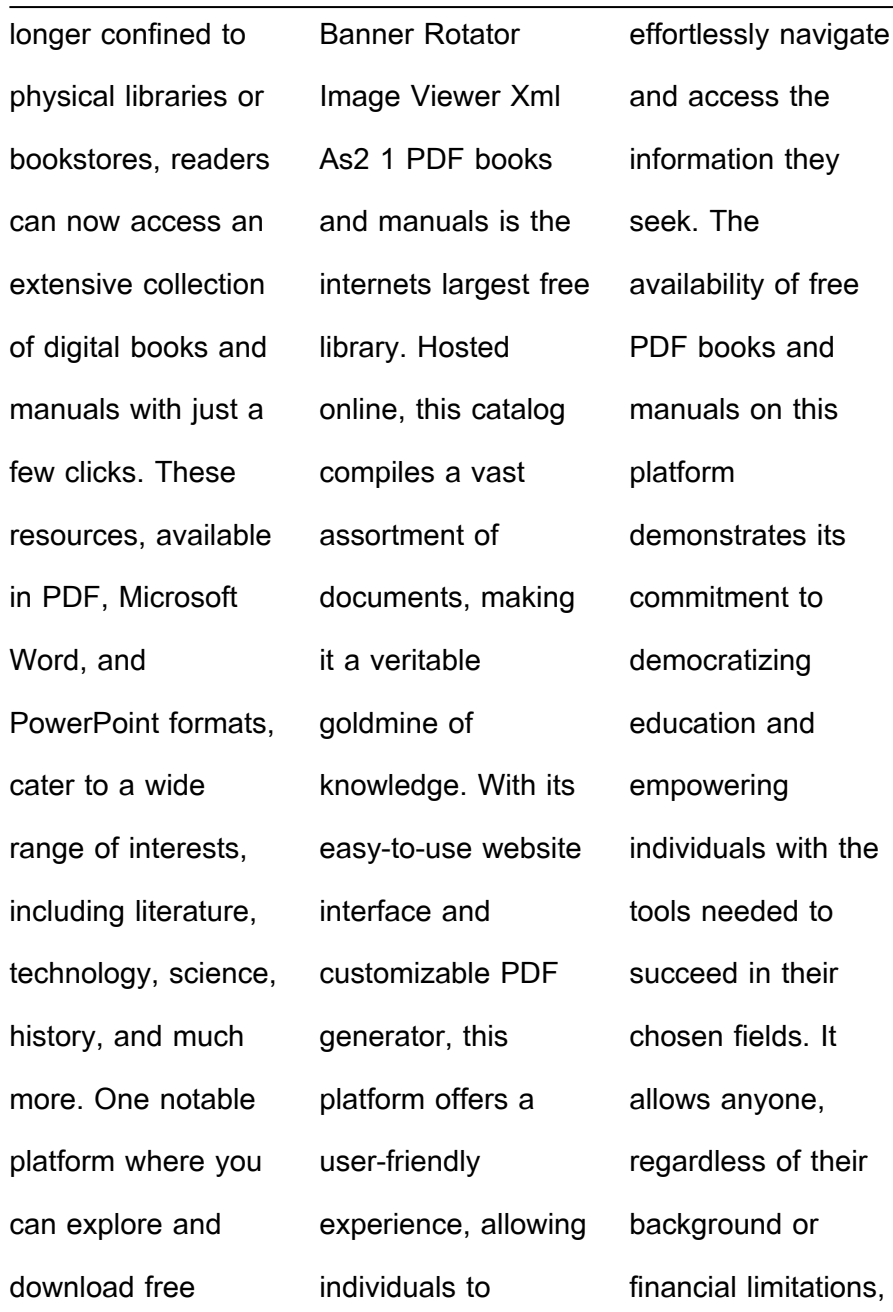

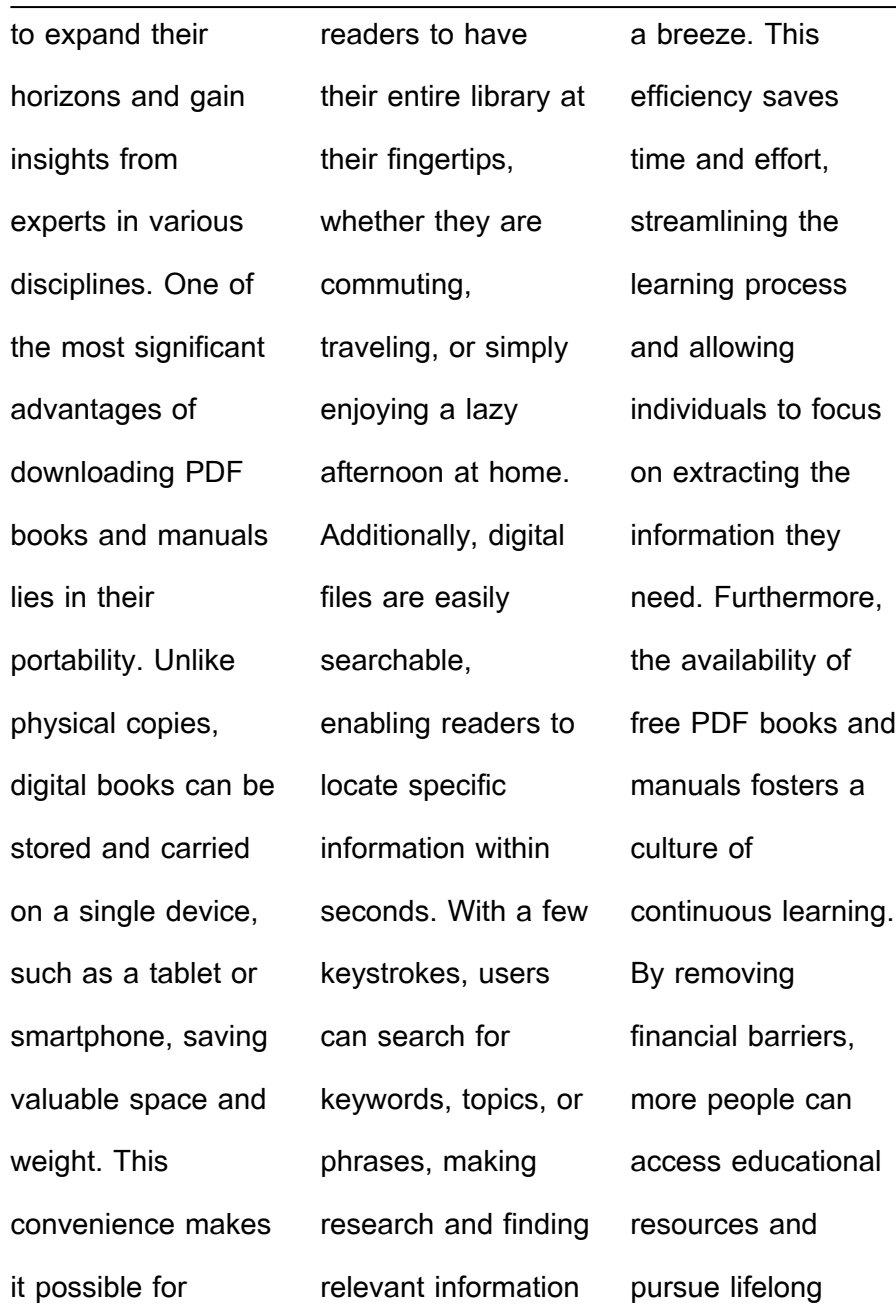

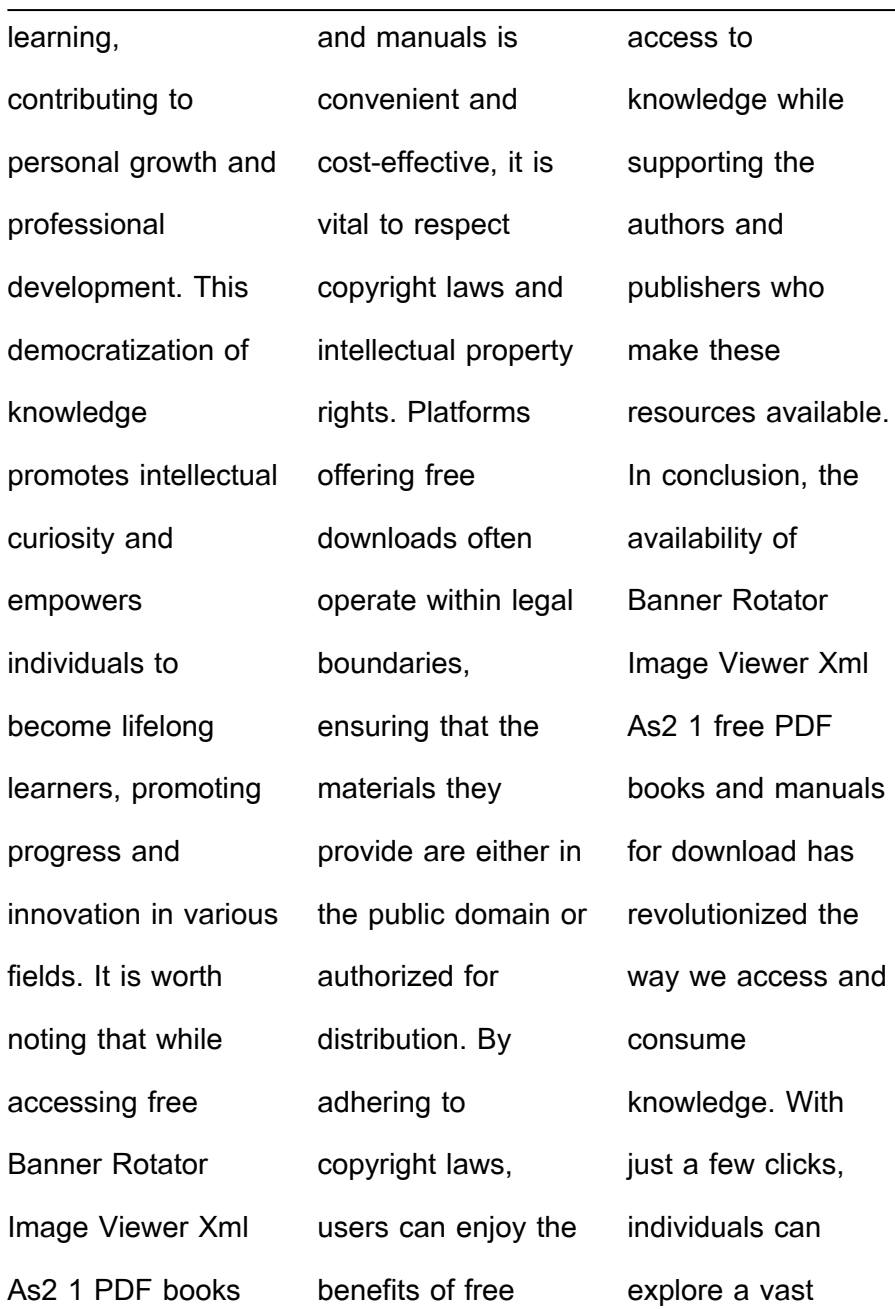

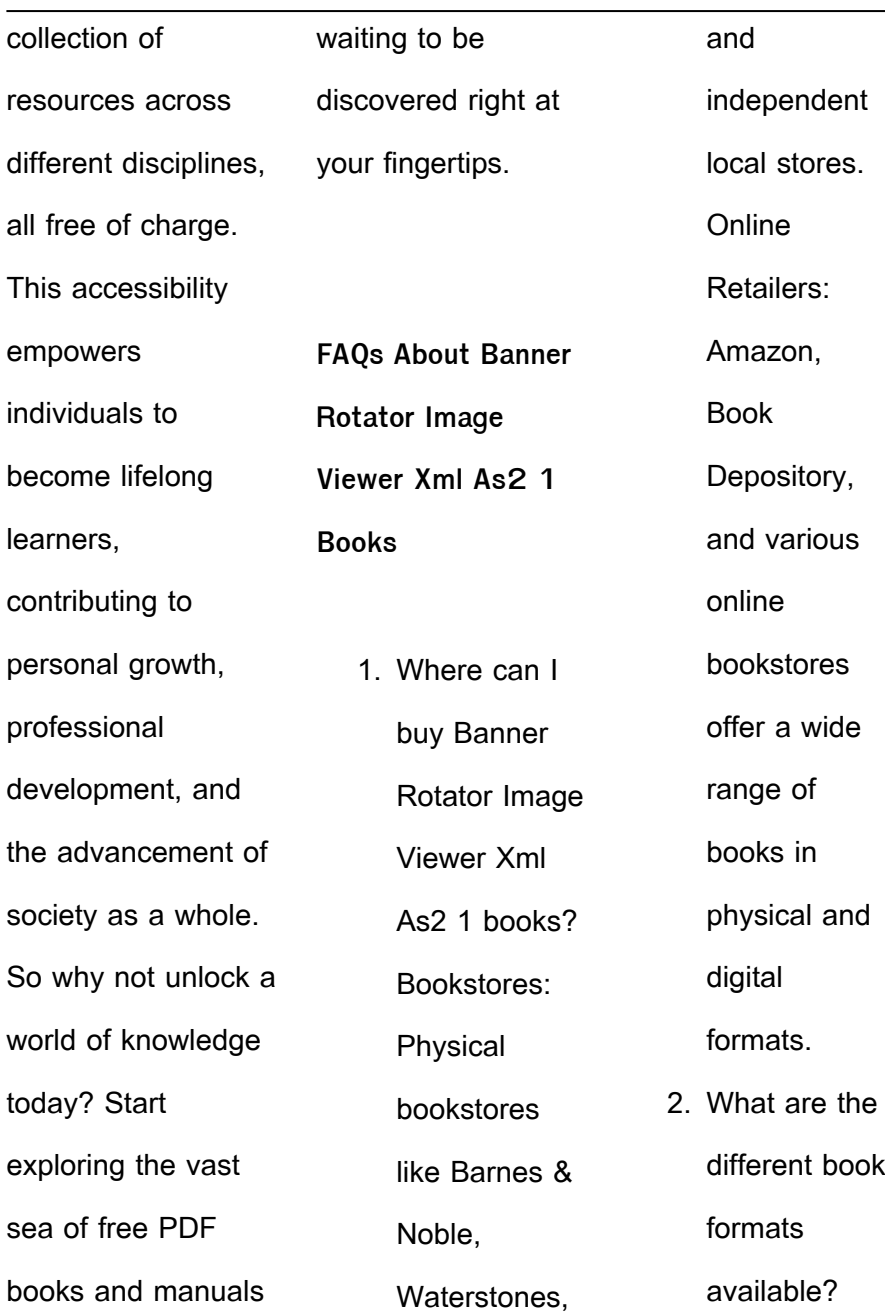

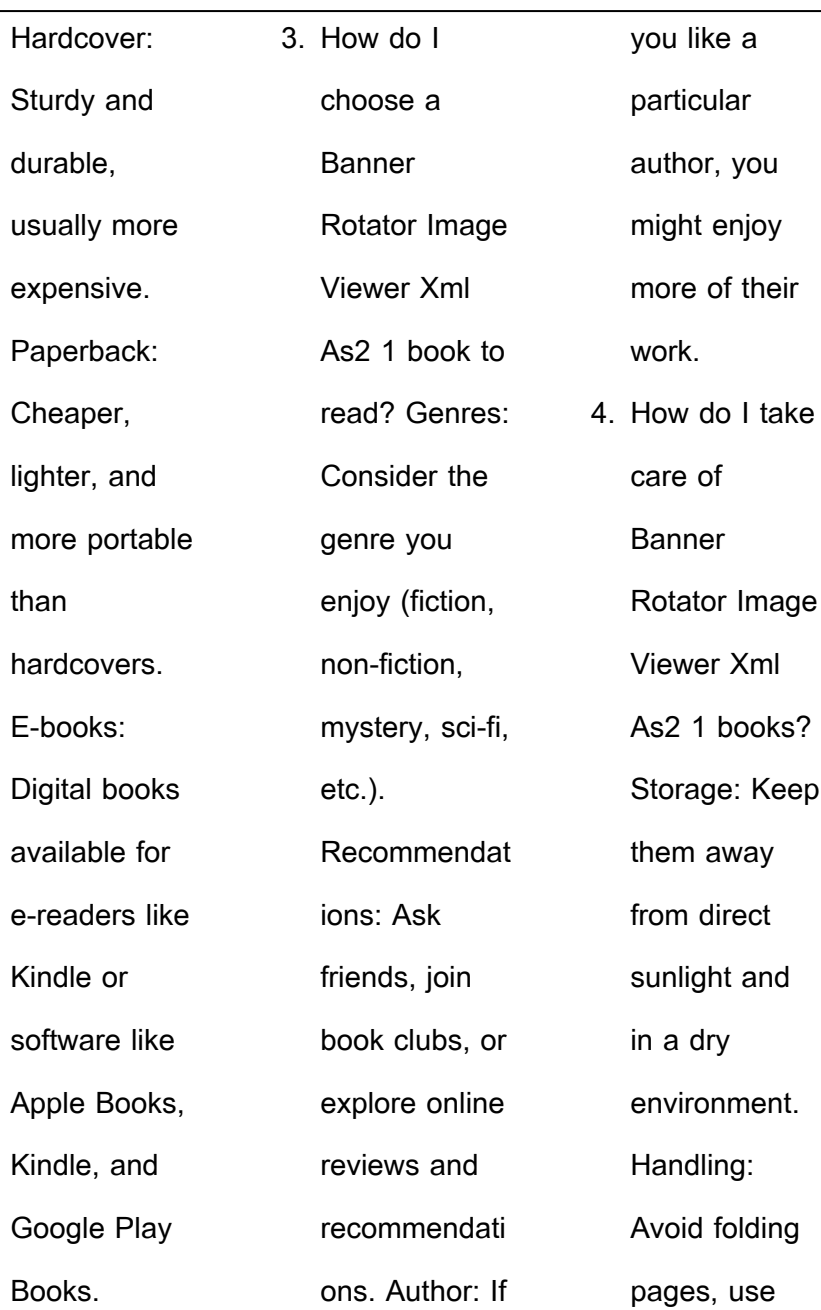

÷,

**Banner Rotator Image Viewer Xml As2 1**

| bookmarks,         | book                 | for tracking      |
|--------------------|----------------------|-------------------|
| and handle         | exchanges or         | your reading      |
| them with          | online               | progress and      |
| clean hands.       | platforms            | managing          |
| Cleaning:          | where people         | book              |
| Gently dust        | exchange             | collections.      |
| the covers         | books.               | Spreadsheets:     |
| and pages          | 6. How can I         | You can           |
| occasionally.      | track my             | create your       |
| 5. Can I borrow    | reading              | own               |
| books without      | progress or          | spreadsheet       |
| buying them?       | manage my            | to track books    |
| Public             | book                 | read, ratings,    |
| Libraries:         | collection?          | and other         |
| Local libraries    | <b>Book Tracking</b> | details.          |
| offer a wide       | Apps:                | 7. What are       |
| range of           | Goodreads,           | <b>Banner</b>     |
| books for          | LibraryThing,        | Rotator Image     |
| borrowing.         | and Book             | <b>Viewer Xml</b> |
| <b>Book Swaps:</b> | Catalogue are        | As2 1             |
| Community          | popular apps         | audiobooks,       |

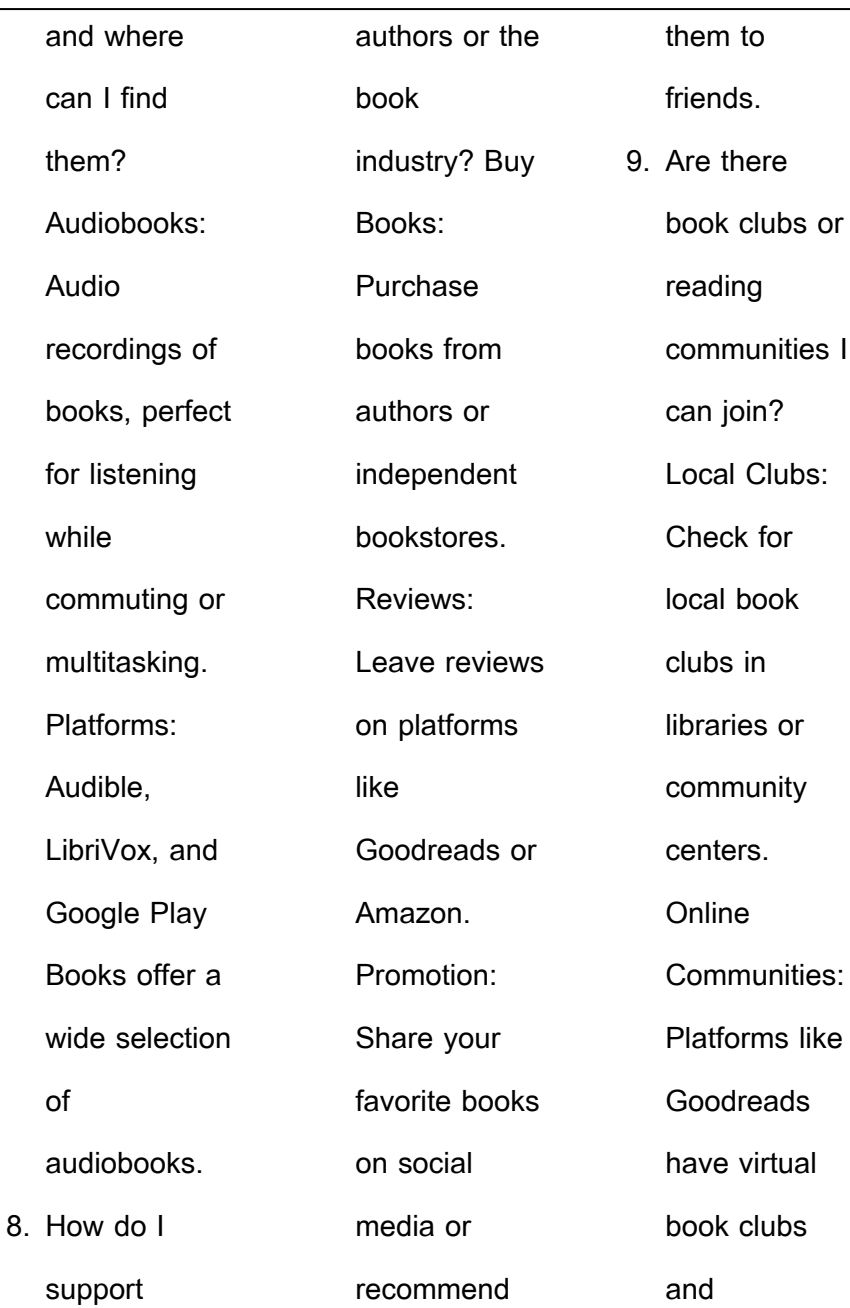

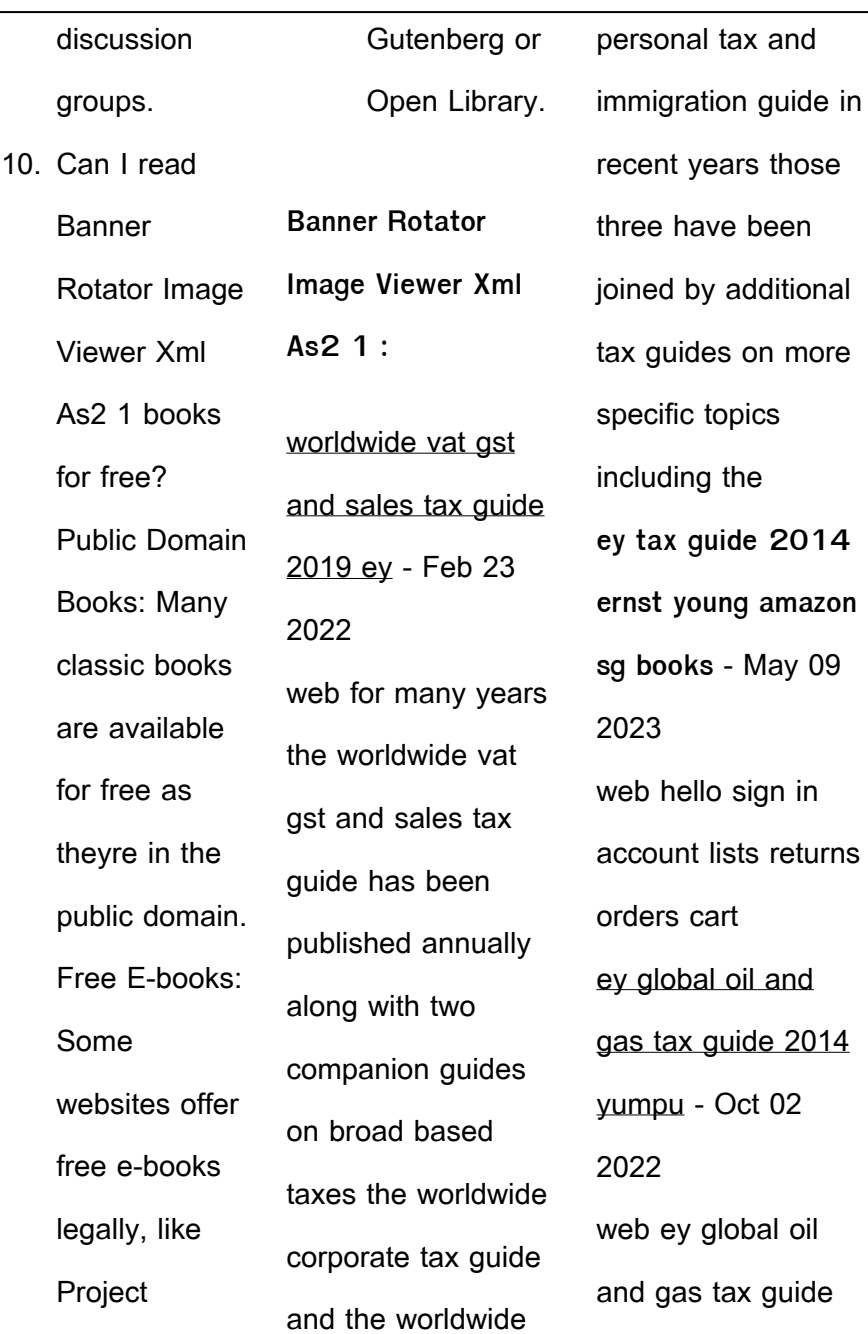

**Banner Rotator Image Viewer Xml As2 1**

| 2014 en english      | represents           | return income gains   |  |
|----------------------|----------------------|-----------------------|--|
| deutsch français     | thousands of hours   | and losses            |  |
| español português    | of tax research they | adjustments to        |  |
| italiano român       | are available free   | income standard       |  |
| nederlands latina    | online along with    | and itemized          |  |
| dansk svenska        | timely global tax    | deductions figuring   |  |
| norsk magyar         | alerts and other     | your taxes and        |  |
| bahasa indonesia     | great publications   | credits special       |  |
| türkçe suomi latvian | on ey com or in our  | situations and tax    |  |
| lithuanian Lesk      | ey global tax guides | planning              |  |
| worldwide corporate  | app for tablets      | assurance tax         |  |
| tax guide ey - Dec   | ey tax guide 2014    | transactions          |  |
| 04 2022              | free download        | advisory worldwide    |  |
| web jan 1 2016       | borrow and           | personal ey - Jun     |  |
| gas tax guide the    | streaming - Jan 05   | 10 2023               |  |
| worldwide r d        | 2023                 | web jan 5 2010<br>ey  |  |
| incentives reference | web everything you   | com access global     |  |
| guide and the        | need to prepare      | tax guides electronic |  |
| worldwide cloud      | your 2013 tax return | versions of           |  |
| computing tax guide  | cover includes index | worldwide personal    |  |
| each of the guides   | the income tax       | tax guide worldwide   |  |

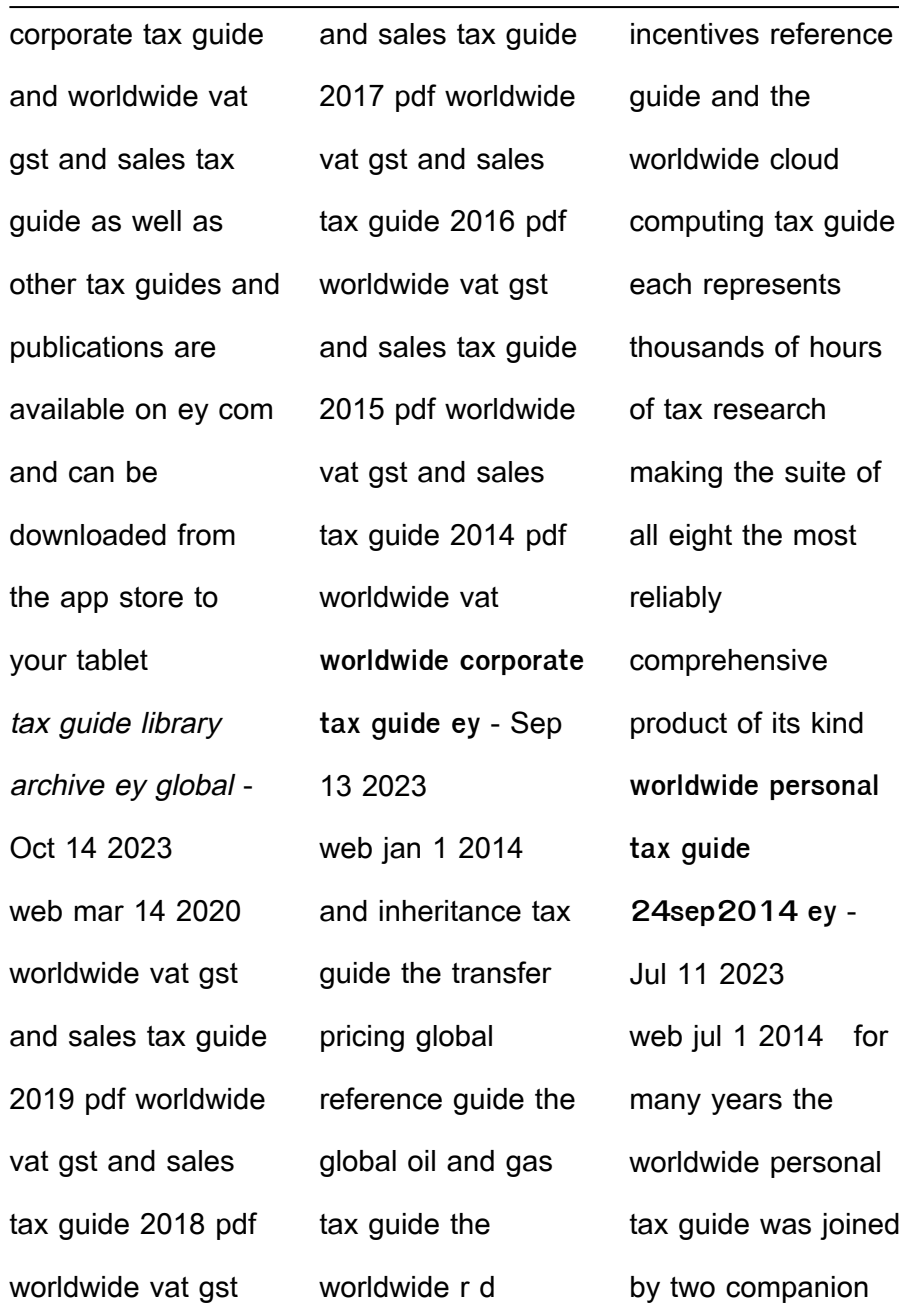

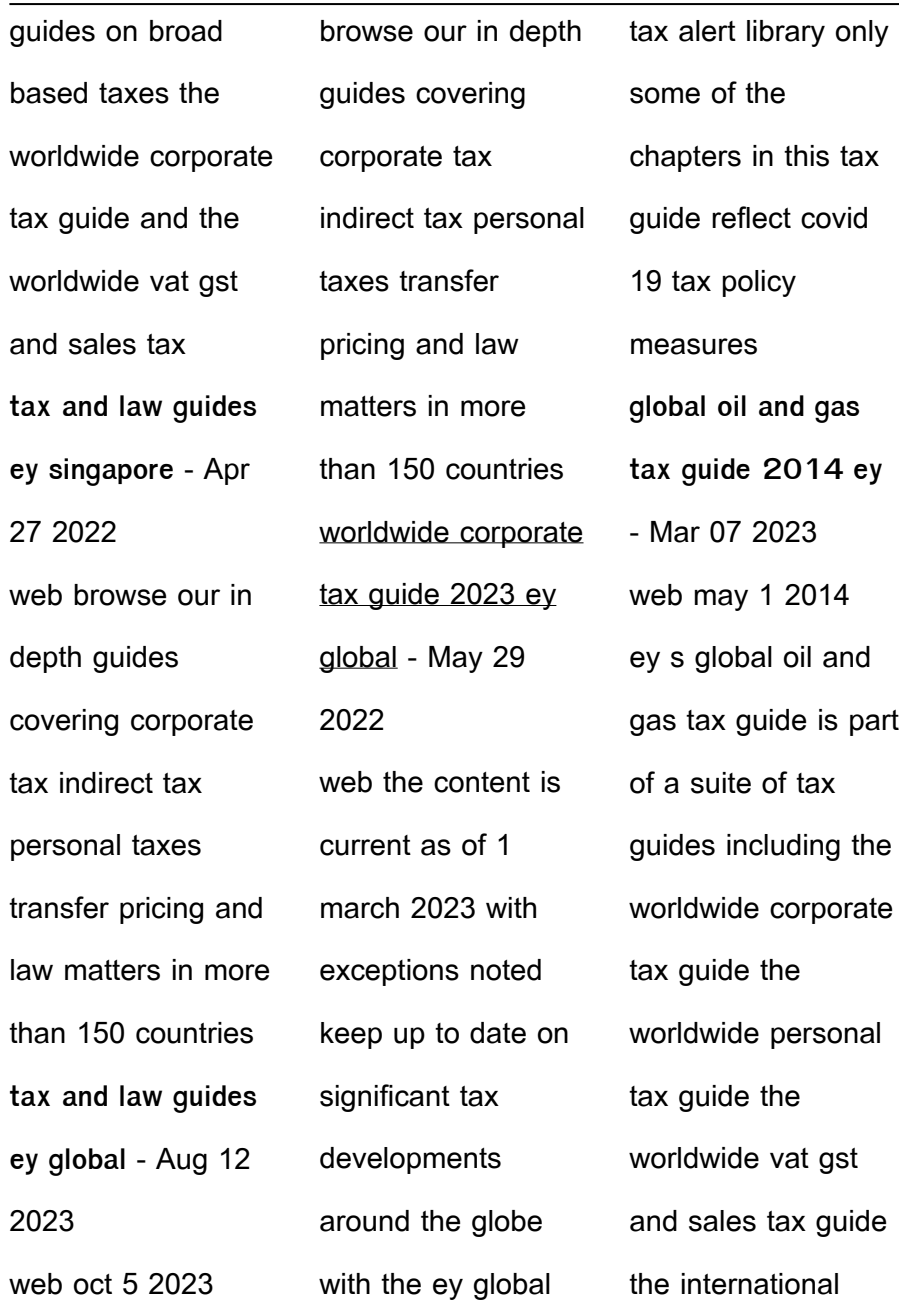

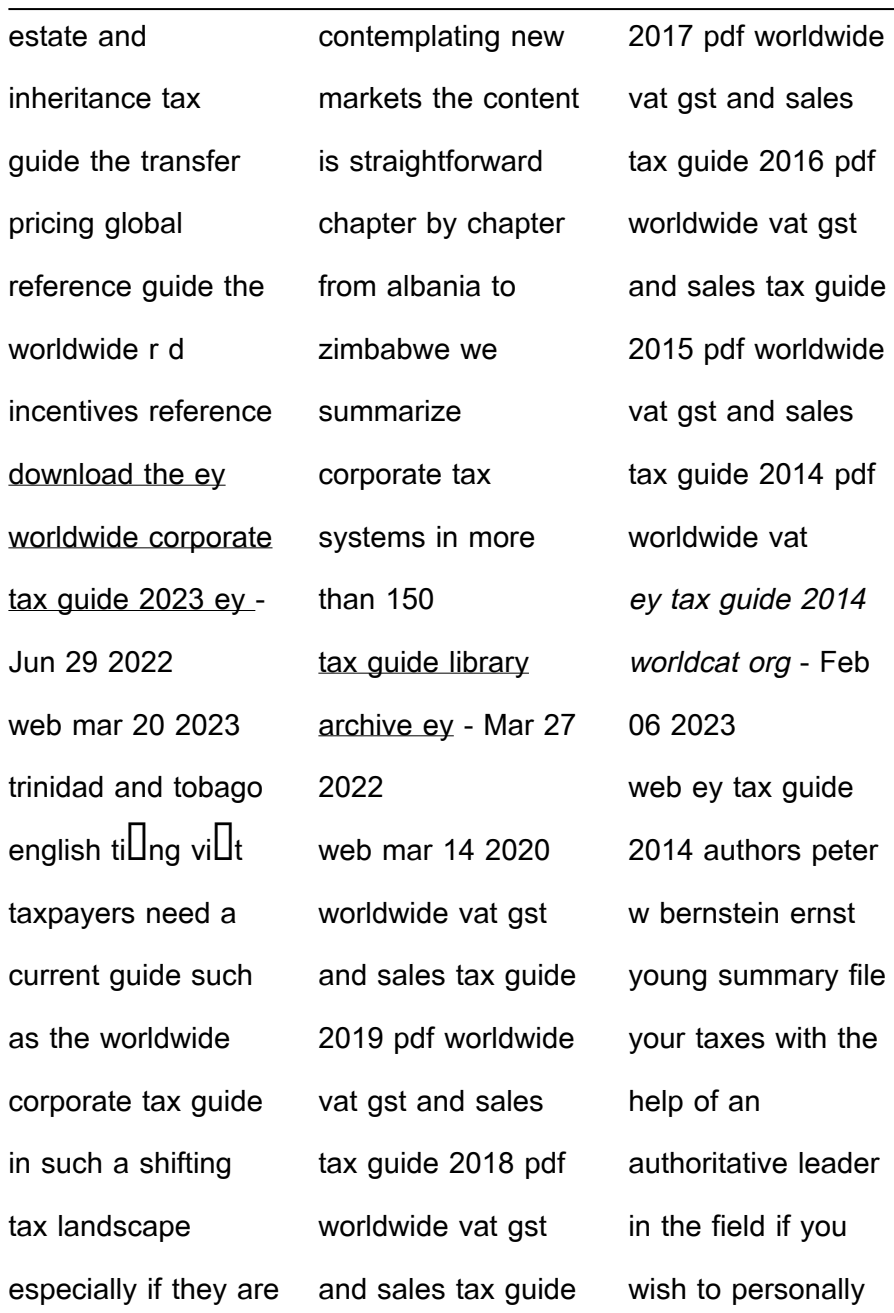

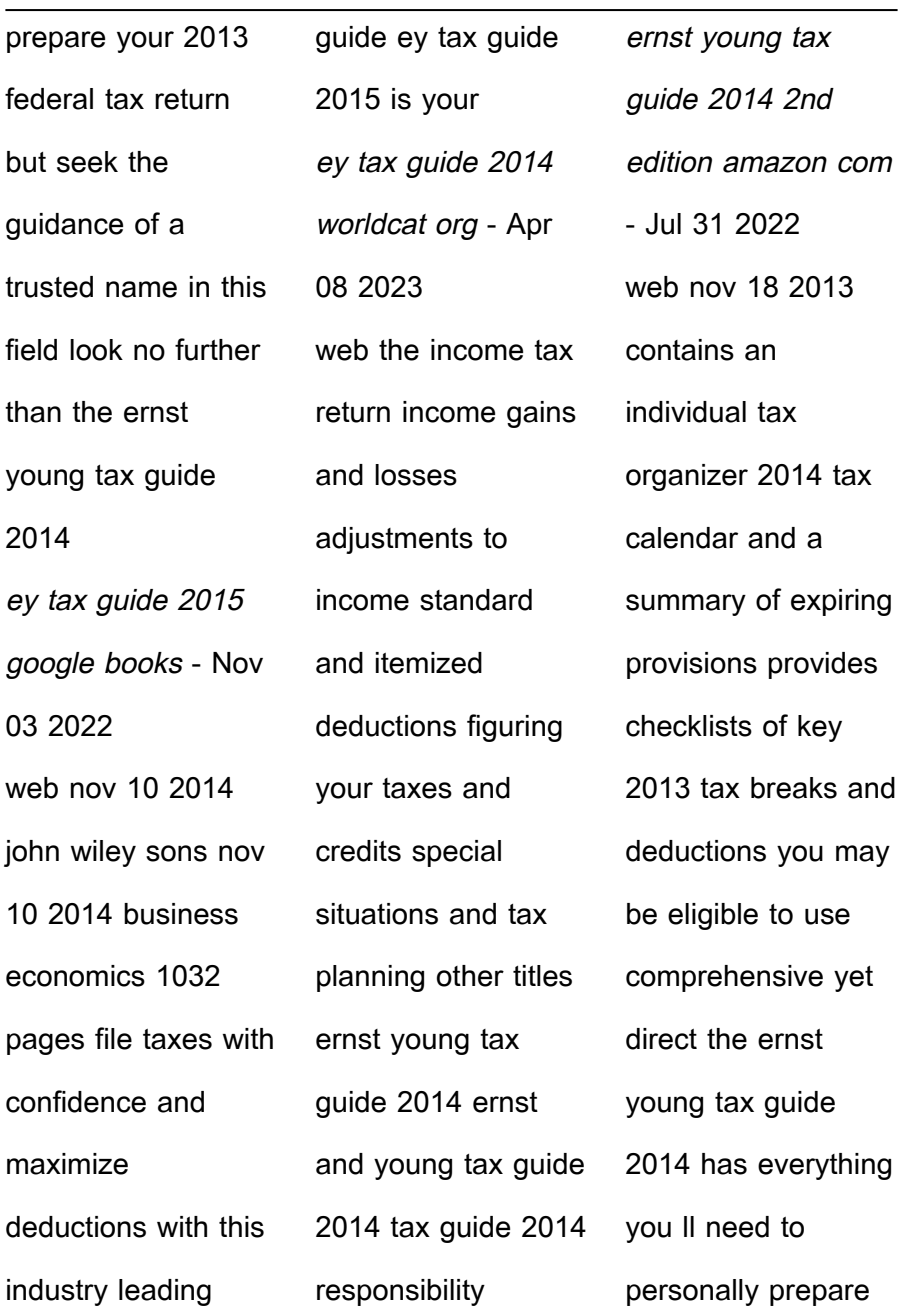

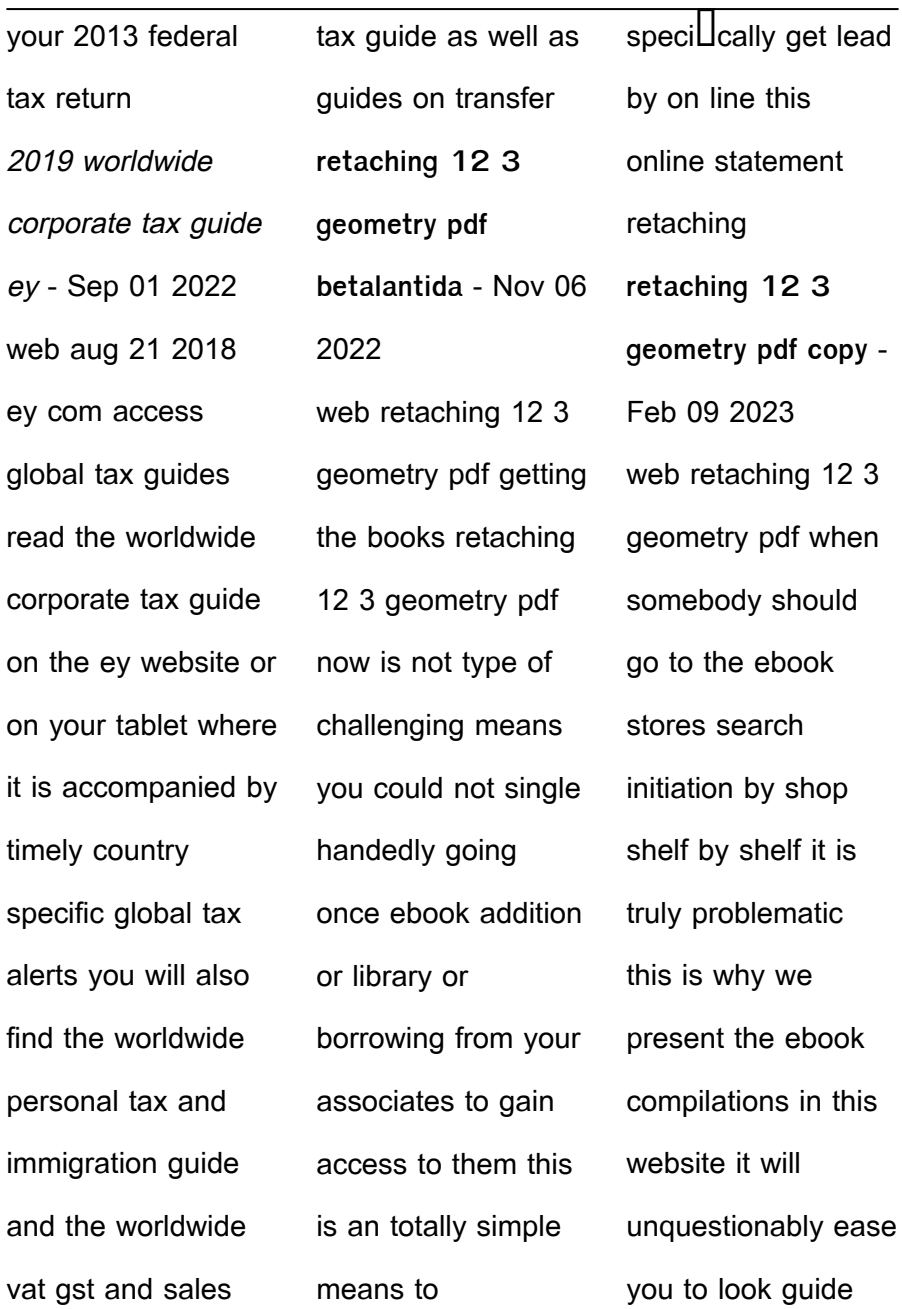

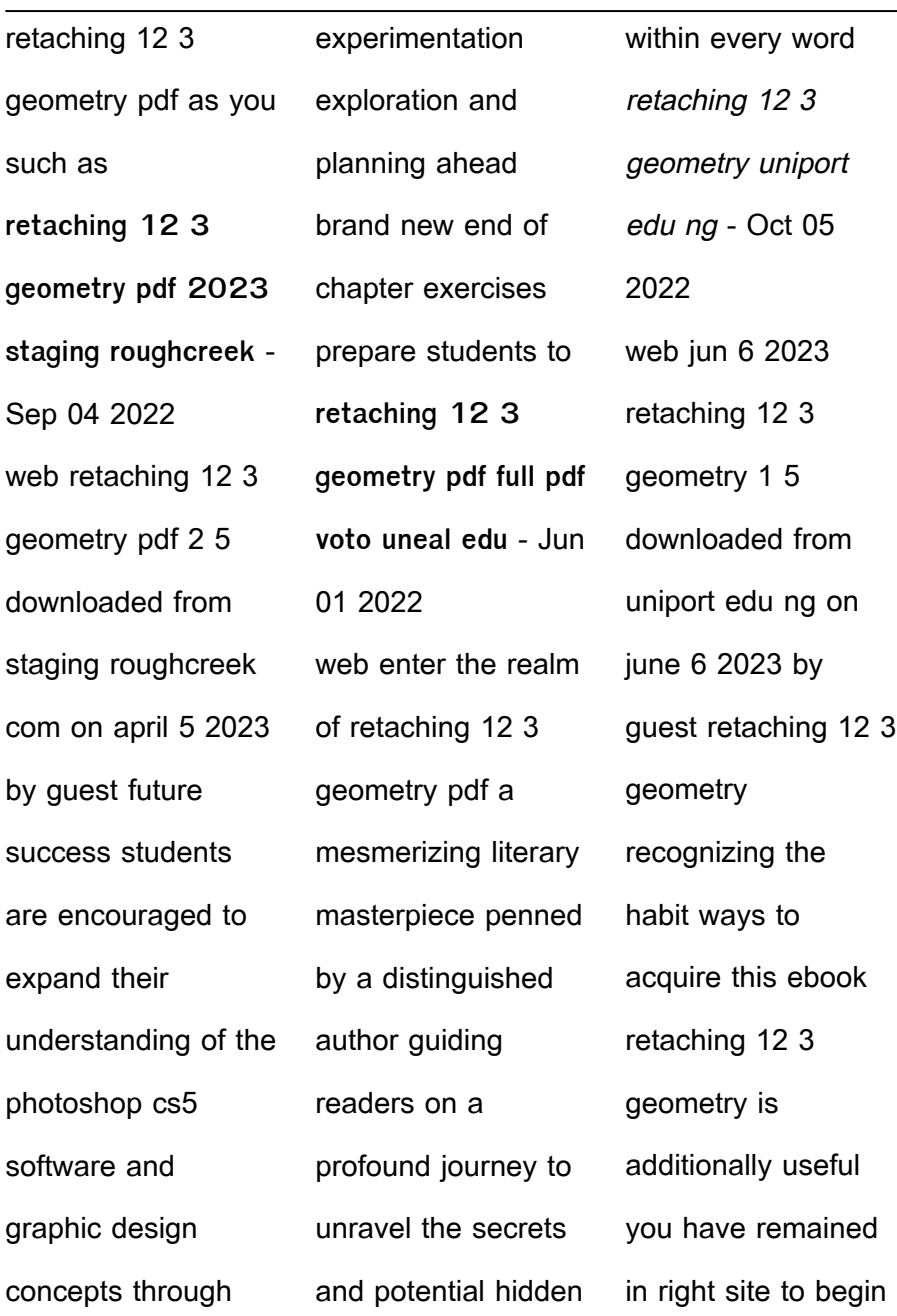

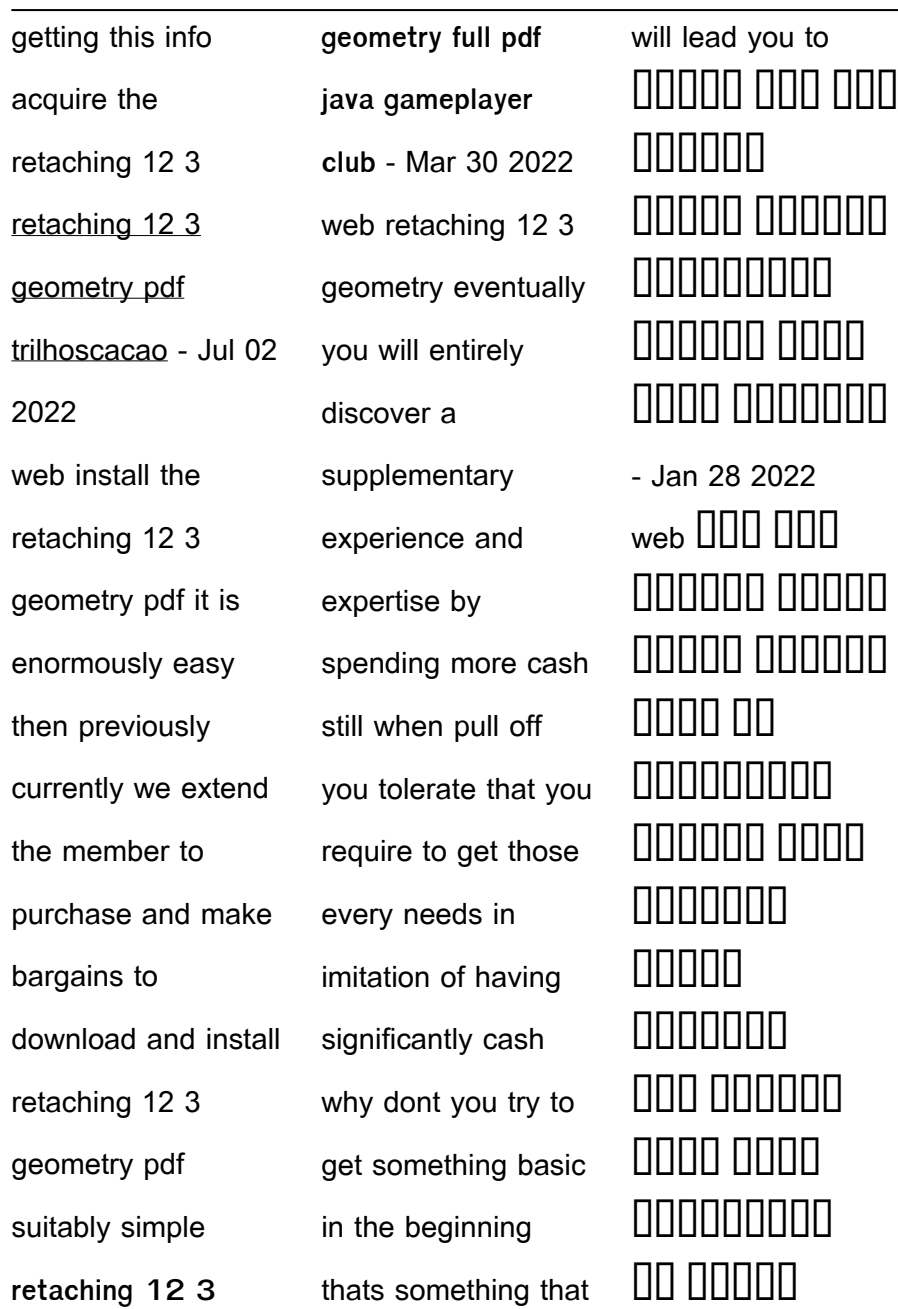

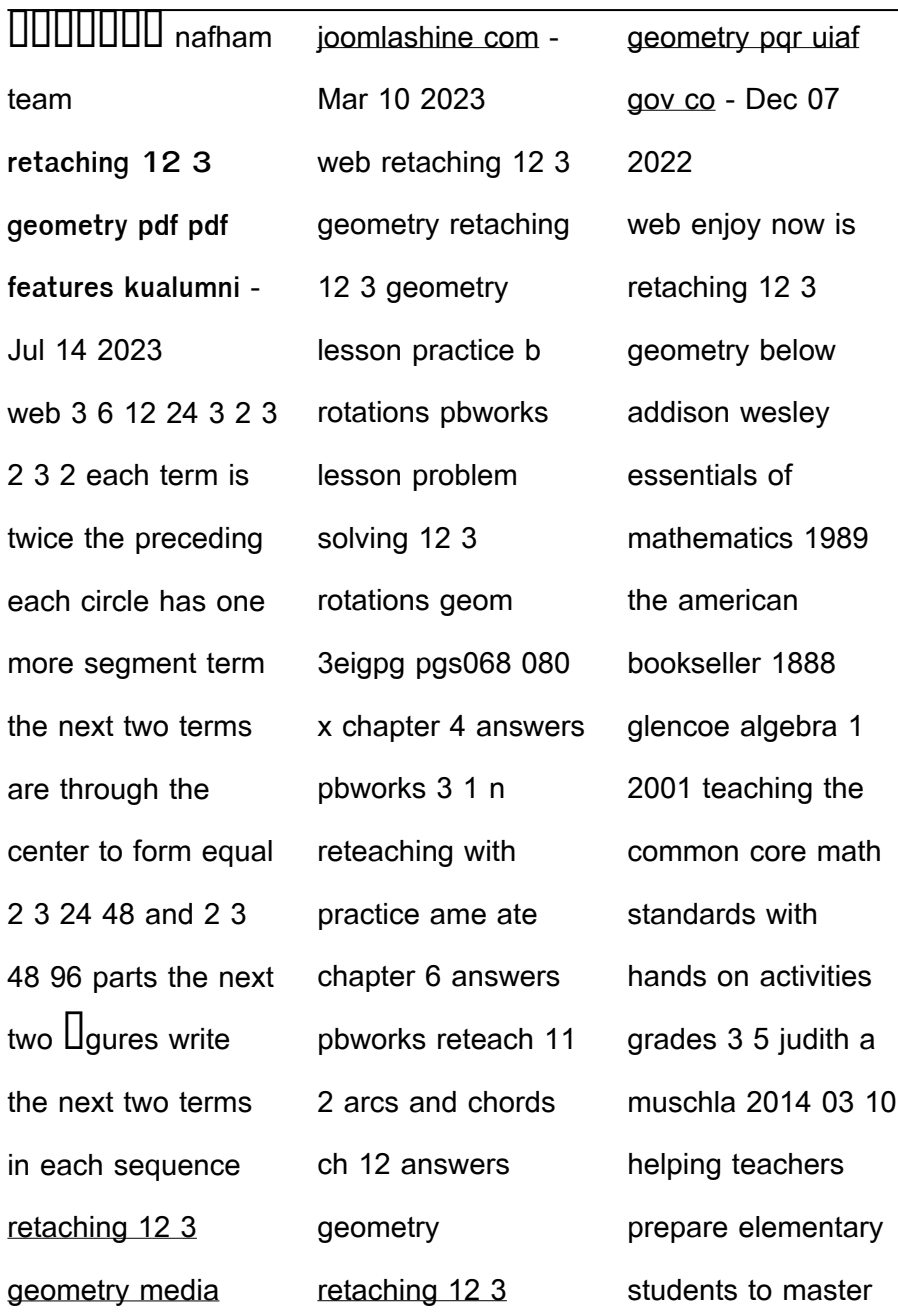

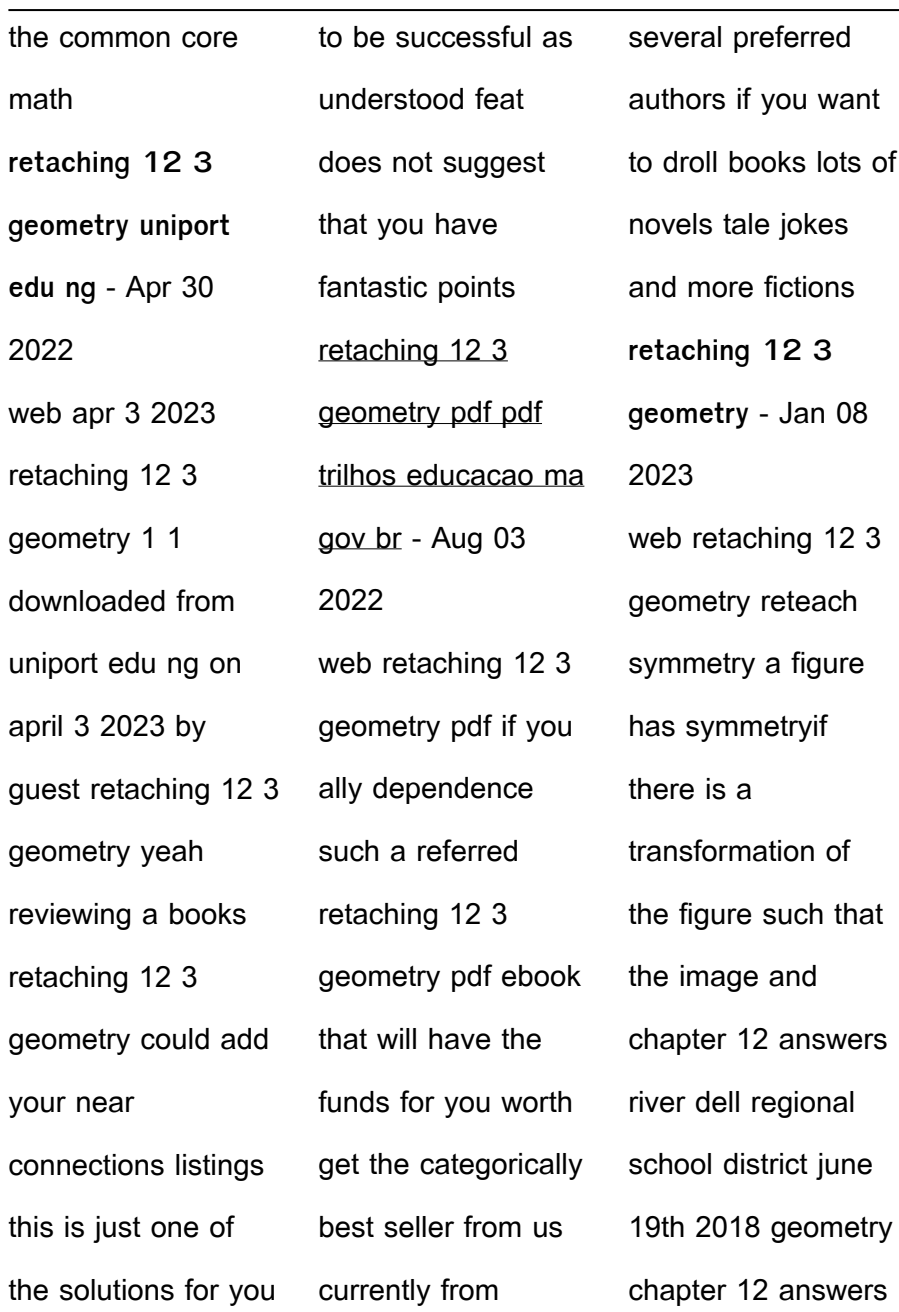

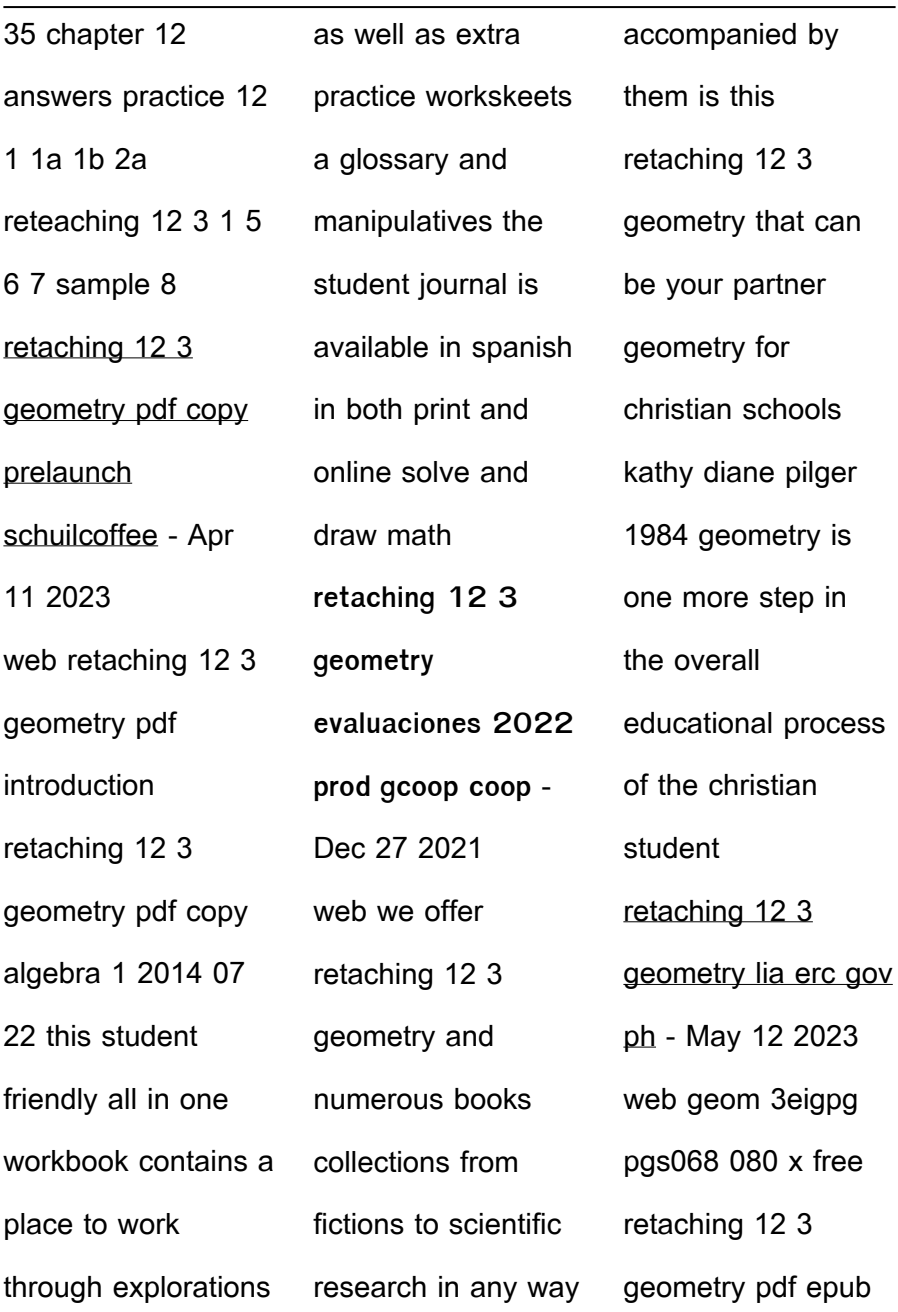

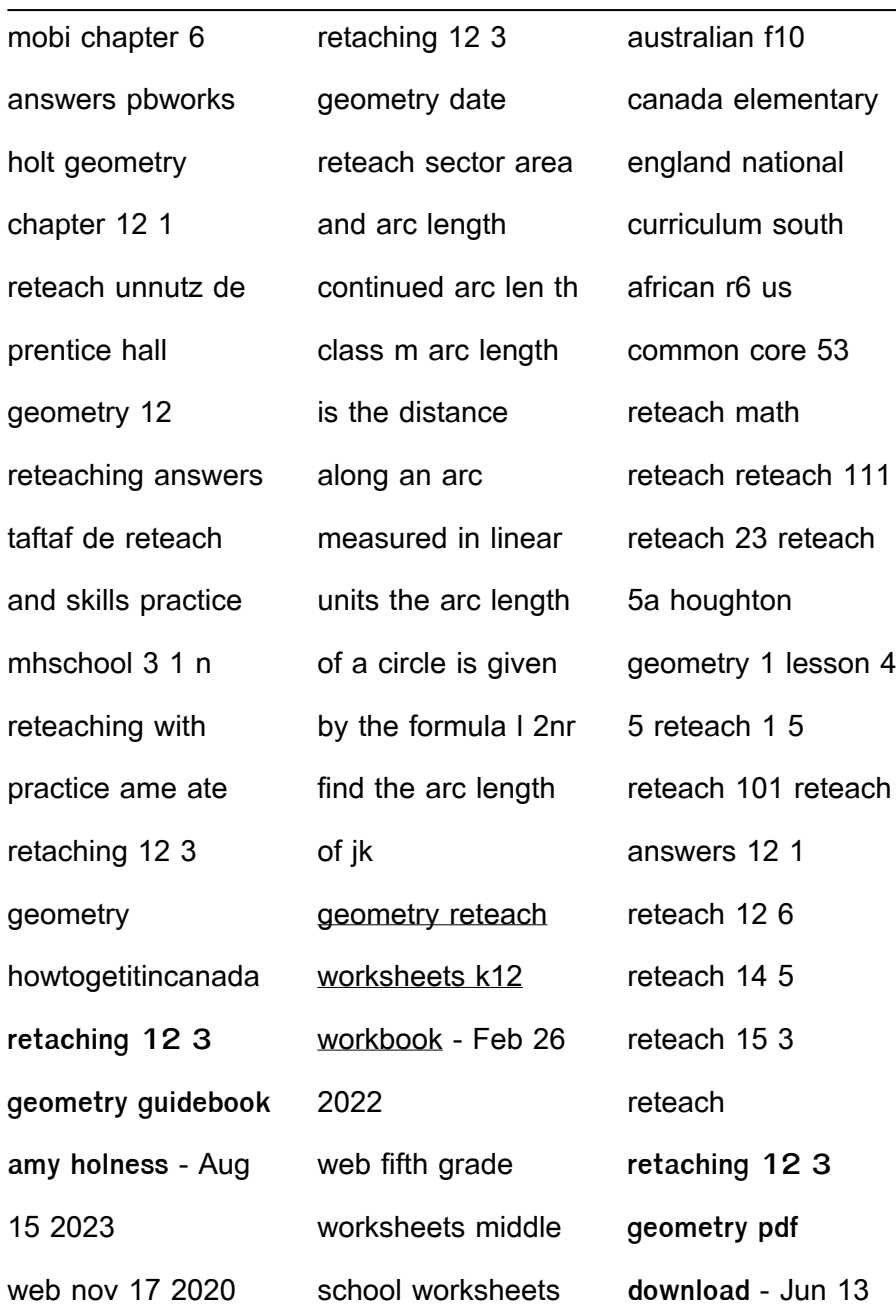

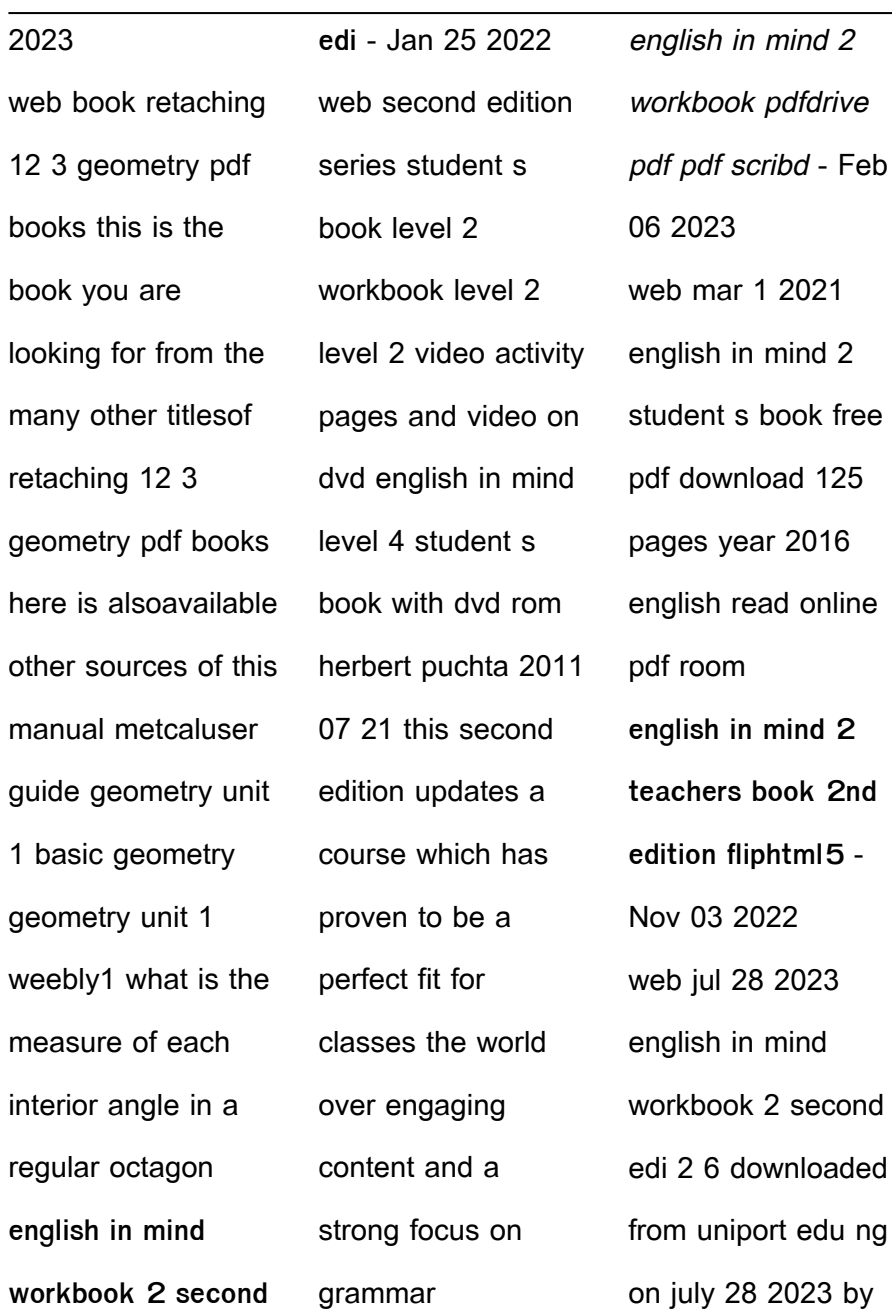

**Banner Rotator Image Viewer Xml As2 1**

| guest texts and       | cambridge 9          | mind workbook 2        |
|-----------------------|----------------------|------------------------|
| exercises to the      | university pressf2   | second edi or          |
| attractive design is  | present simple vs    | acquire it as soon     |
| perfectly matched to  | present continuous   | as feasible you        |
| students interests    | write the verbs in   | could speedily         |
| age and ability it    | the correct form of  | download this          |
| provides a solid      | the present simple   | english in mind        |
| basis for effective   | or present           | workbook 2 second      |
| language learning     | continuous mum       | edi after getting deal |
| through a strong      | where s alex molly   | english in mind        |
| focus on grammar      | he s upstairs he is  | workbook 2 second      |
| and vocabulary        | having have a        | edi uniport edu -      |
| english in mind level | shower mum a         | Nov 22 2021            |
| 2 workbook pages 1    | shower               | web jul 26 2023        |
| 7 fliphtml5 - Apr 08  | english in mind      | english in mind        |
| 2023                  | workbook 2 second    | online level 2         |
| web download now      | edi copy uniport edu | workbook herbert       |
| of 96 herbert puchta  | - Jun 29 2022        | puchta 2012 12 01      |
| jeff stranks sine ple | web apr 15 2023      | this second edition    |
| second edition        | you could purchase   | updates a course       |
| workbook 2 3          | guide english in     | which has proven to    |

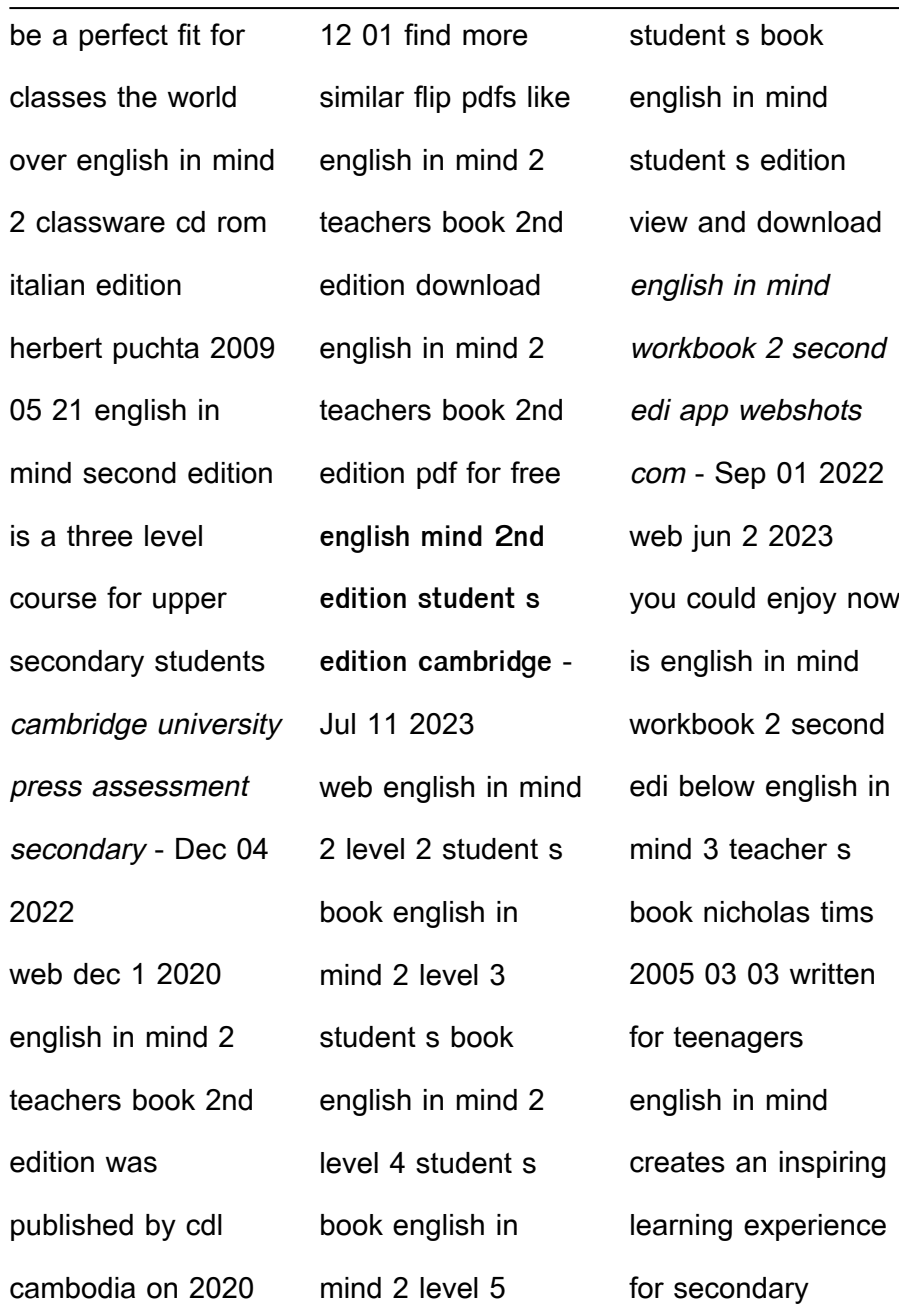

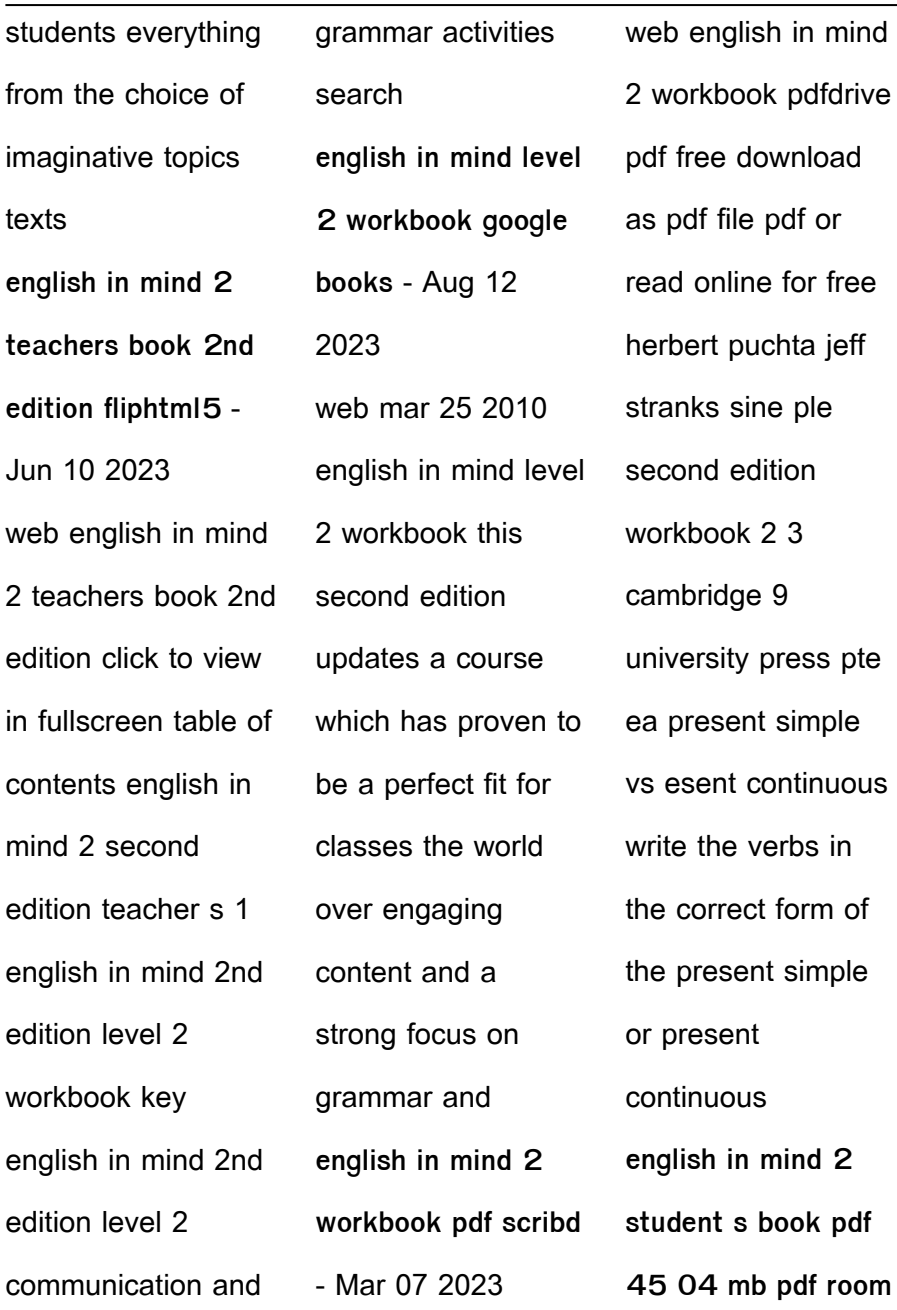

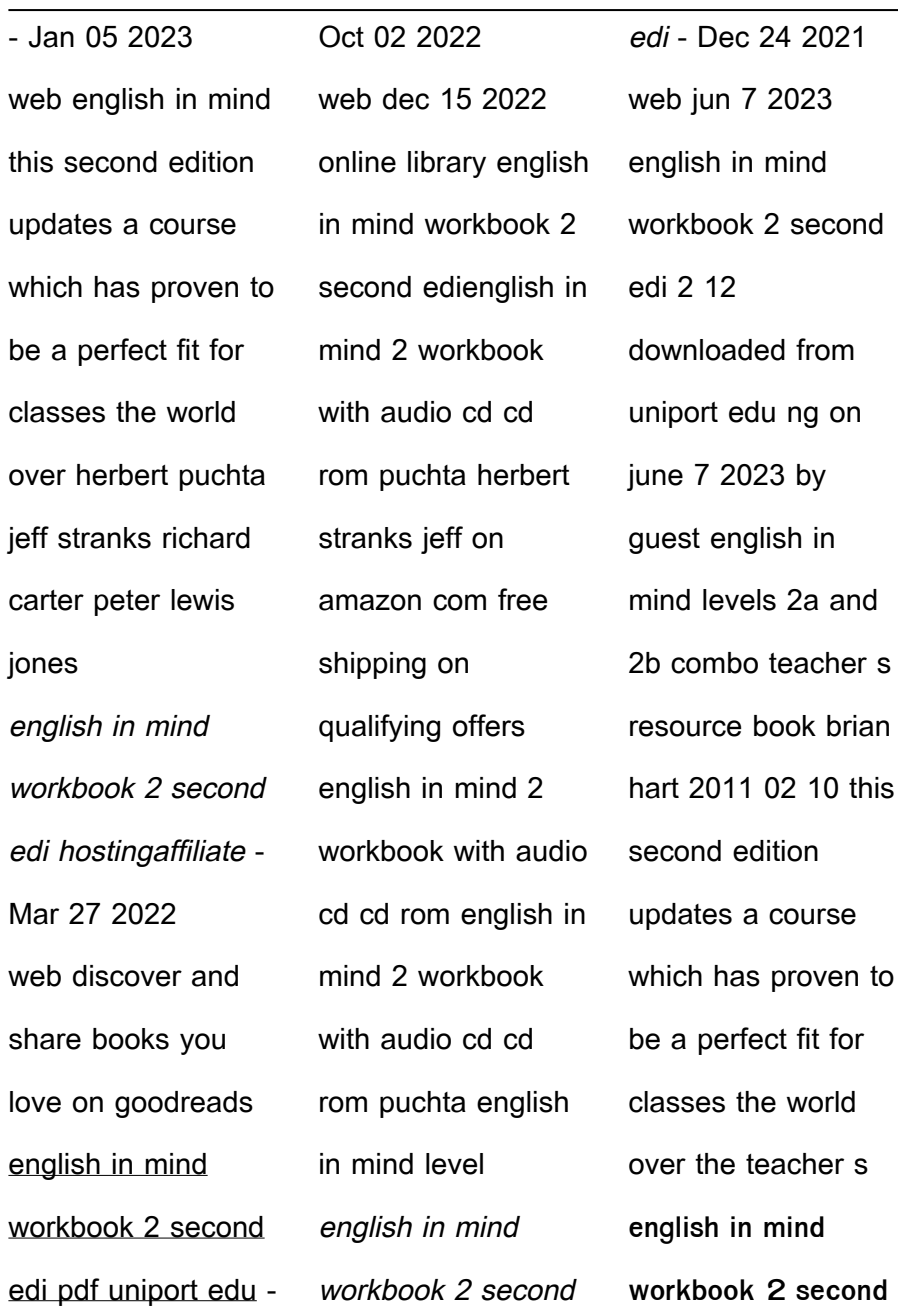

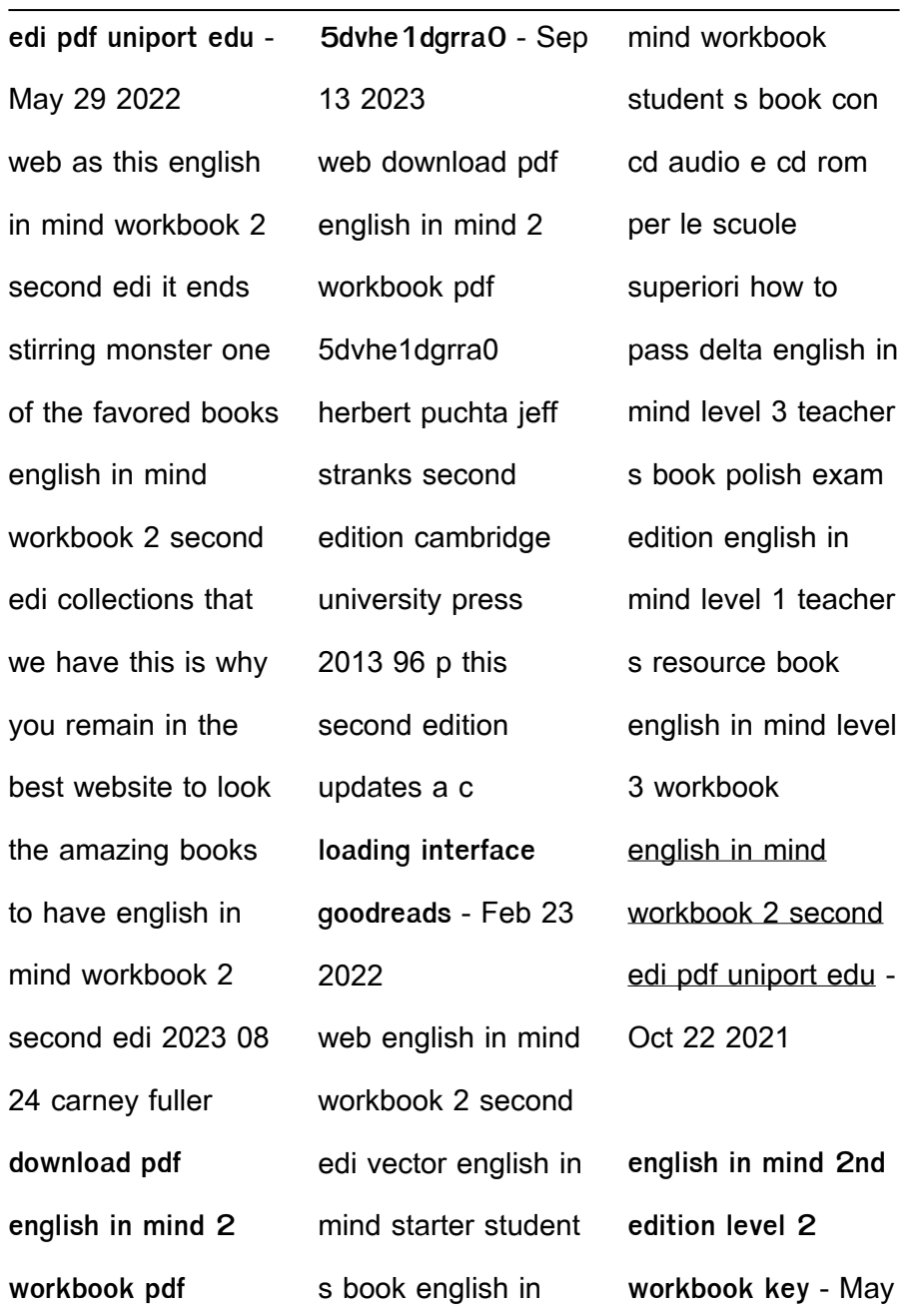

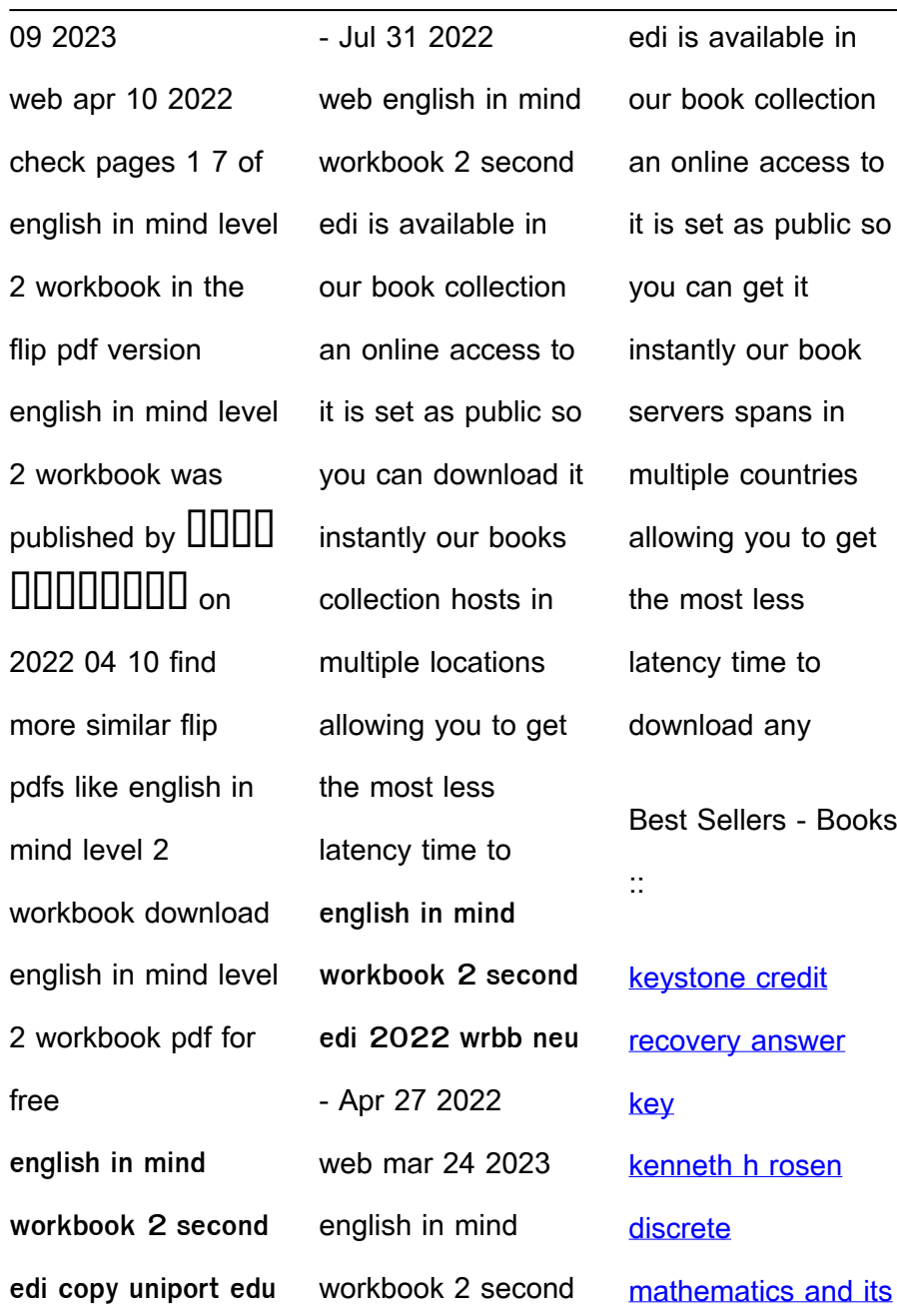

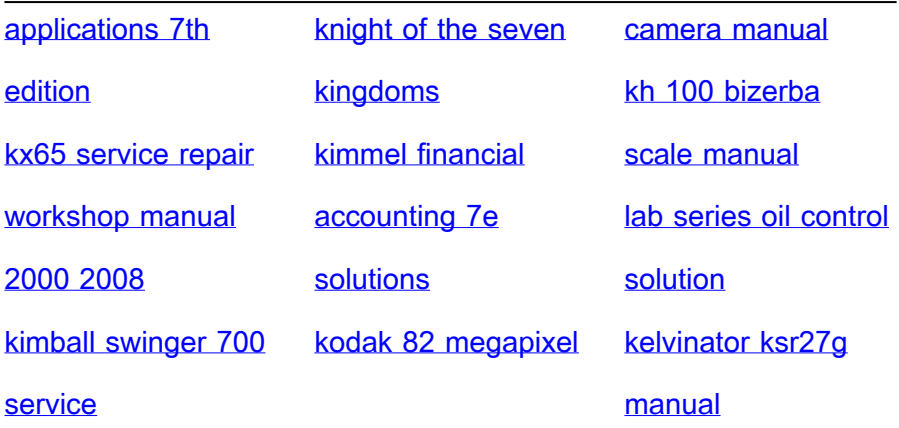